# **1.1** *Differentiëren, geknipt voor jou*

Je hebt leren omgaan met *hellingfuncties* of, wat hetzelfde is: *afgeleide functies.* 

We frissen de begrippen en rekenmethoden die hierbij horen nu wat op. Stel dat je met een (gewone) schaar precies langs de grafiek van een functie *f* wilt knippen.

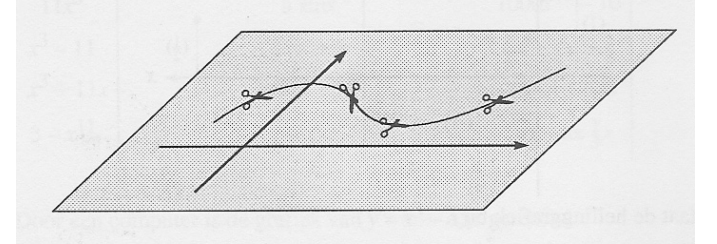

Tijdens het knippen verandert de schaar steeds van richting. In elk punt wordt de 'ideale kniprichting' aangegeven door de *raaklijn* aan de grafiek in dat punt.

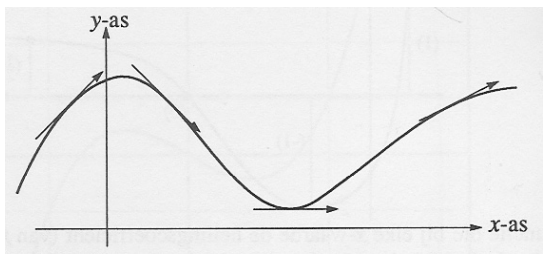

De helling (of richting) van een rechte lijn in het *Oxy*-vlak wordt uitgedrukt in een getal: de *hellingscoëfficient* (of richtingscoëfficiënt) van die lijn. In de tekening zijn de bijbehorende hellingscoëfficiënten tussen haakjes genoteerd.

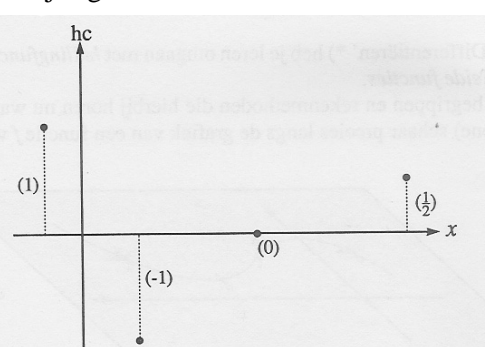

Je kunt nu de hellingscoëfficiënt (van de raaklijn) van een grafiek uitzetten tegen *x*:

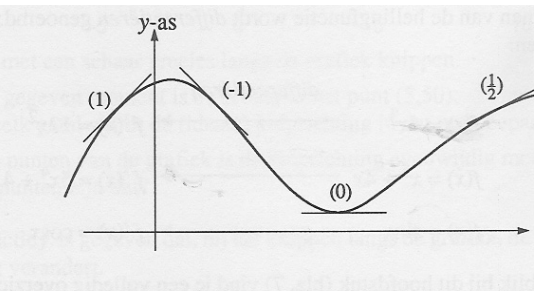

Zo ontstaat de hellinggrafiek bij *f.* 

De functie die bij elke *x*-waarde de hellingcoëfficiënt (van *f*) geeft, is de *hellingsfunctie* of *afgeleide functie f'.* 

*f* ' geeft dus aan hoe je bij elk punt (*x,y*) op de grafiek van *f* zou moeten knippen als je met een schaar precies die grafiek wilt volgen.

Van een aantal functies heb je geleerd hoe je snel de hellingfunctie kunt bereken. Het berekenen van de hellingfunctie wordt *differentiëren* genoemd. Voorbeelden:

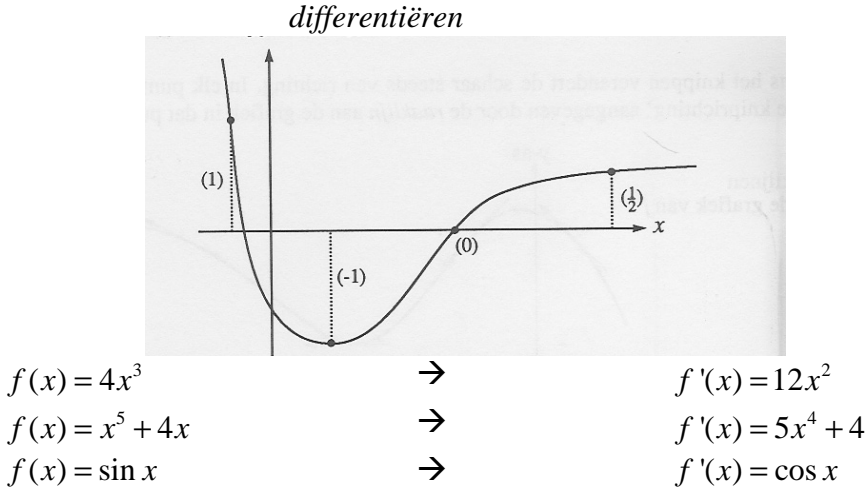

In de terugblik bij dit hoofdstuk vind je een volledig overzicht van de regels voor het differentiëren die je tot nu toe hebt gehad.

**1.1** Differentieer:

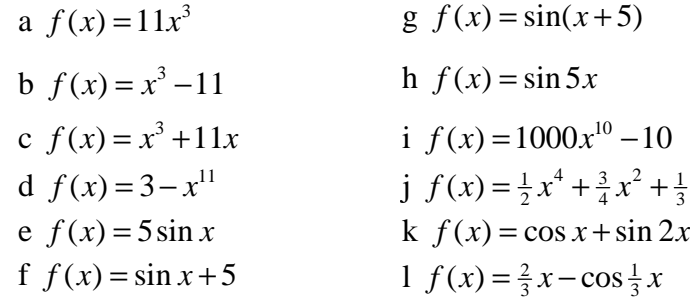

- **1.2** Hiernaast is de grafiek van  $f(x) = x^3 15x$ getekend. Iemand wil met een schaar precies langs de grafiek knippen.
	- a Op een gegeven moment is de schaar in het punt (5,50). Door welk getal wordt de (ideale) kniprichting in dat punt bepaald?
	- b In twee punten van de grafiek is de kniprichting evenwijdig met de *x*-as. Welke punten zijn dat?

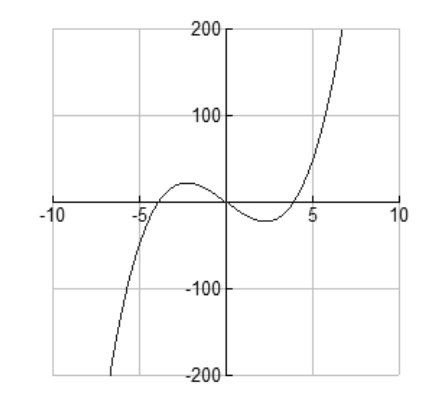

## **1.2** *Differentiaalquotiënten*

Differentiëren is een manier om veranderingen bij te houden. Met veranderingen wordt dan bedoeld: zeer kleine veranderingen. In dit hoofdstuk gaan we hier wat dieper op in.

We bekijken de functie  $f(x) = x^2$ 

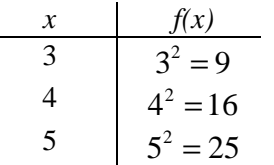

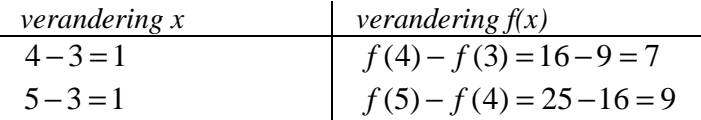

Om veranderingen te vergelijken, bekijk je de gemiddelde veranderingen per periode.

Zo is de gemiddelde verandering op het interval [3,4]:  $\frac{f(4) - f(3)}{1.6} = \frac{16 - 9}{1.6} = 7$  $\frac{f(4)-f(3)}{4-3} = \frac{16-9}{1} =$ 

Hoe kleiner het interval, hoe nauwkeuriger de verandering. Met klein bedoelen we hier zo dicht mogelijk bij 0.

Zo is de gemiddelde verandering op het interval [3;3,01]:

$$
\frac{f(3,01) - f(3)}{3,01 - 3} = \frac{9,061 - 9}{0,01} = 6,01
$$

Uitgaande van  $x = 3$ , zal hoe kleiner het interval is, hoe meer de gemiddelde verandering naar 6 zal naderen.

## **1.3** Gegeven is:  $f(x) = x^2$

Bereken de gemiddelde verandering op de volgende intervallen:

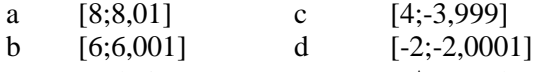

De verandering van *x* noemen we  $\Delta x$  en de verandering  $f(x)$  noemen we  $\Delta f(x)$ 

De gemiddelde verandering op een interval noemen we diffentiequotiënt en schrijven Δ Δ

we als  $\frac{\Delta f(x)}{x}$ *x*  $\frac{f(x)}{\Delta x}$  of  $\left(\frac{\Delta y}{\Delta x}\right)$ *x* Δ

Hoe kleiner het interval, hoe dichter we de hellingscoëfficiënt van de raaklijn in een bepaald punt benaderen.

Deze limiet, (de grenswaarde van  $\frac{\Delta y}{\Delta}$ *x* Δ  $\frac{\Delta y}{\Delta x}$ ) is de hellingscoëfficiënt van de raaklijn. Die

limit to the other series of 
$$
\frac{dy}{dx}
$$
.

Samengevat: De hellingscoëfficiënt van de raaklijn kan willekeurig dicht worden benaderd door het differentiequotiënt  $\frac{\Delta y}{\Delta}$ *x* Δ Δ De limiet van  $\frac{\Delta y}{\Delta}$ *x*  $\frac{\Delta y}{\Delta x}$  wordt vaak ook genoteerd als quotiënt, nl.  $\frac{dy}{dx}$ .

Dit quotiënt wordt *differentiaalquotiënt* genoemd.

**Het differentiaalquotiënt** *dy*  $\frac{dy}{dx}$  is de hellingscoëfficiënt van de grafiek in het punt  $(x,y)$ 

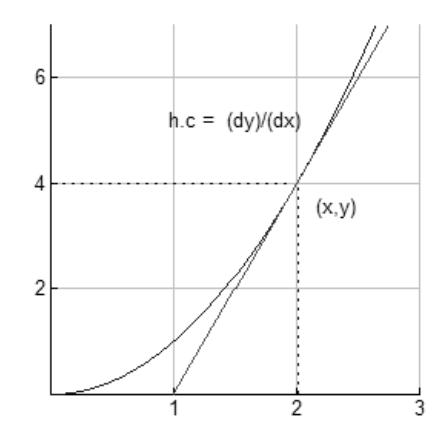

Voor de functie  $y = x^2$  geldt: als  $x = 3$ , dan  $\frac{dy}{dx} = 6$ als  $x=1$ , dan  $\frac{dy}{dx} = 2$ *dx* = als  $x = 10$ , dan  $\frac{dy}{dx} = 20$ Kortom  $\frac{dy}{dx} = 2x$ 

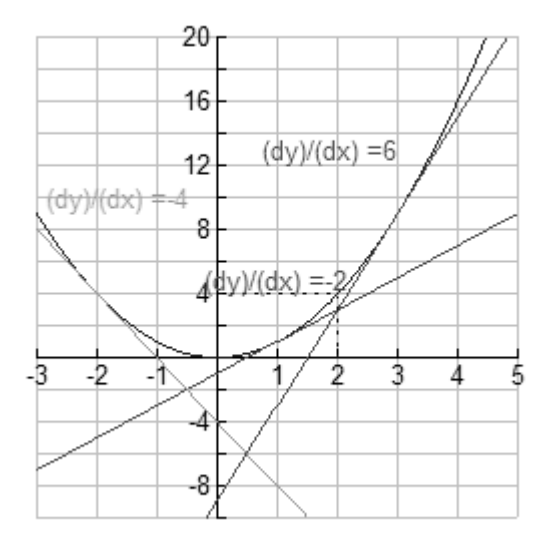

Als *f*<sup>'</sup> de afgeleide functie is van *f*, dan geldt:  $\frac{dy}{dx} = f'(x)$ Dus bijvoorbeeld:

Voor  $y = x^3$  geldt  $\frac{dy}{dx} = 3x^2$ 

Voor  $u = \sin t$  geldt  $\frac{du}{dt} = \cos t$ *dt* =

- **1.4** Gegeven  $y = 0,25x^4$ 
	- a Druk  $\frac{dy}{dx}$ *dx* uit in *x*.
	- b Bereken de hellingscoëfficiënt van de grafiek van  $y = 0,25x^4$  in het punt met  $x = 2$ .
	- c Neem  $x = 10$  en  $\Delta x = 0,1$ . Hoe groot zal  $\Delta y$  ongeveer zijn?
- **1.5** Het volume V van een bol met straal *r* wordt gegeven door de formule:  $V = \frac{4}{5}\pi r^3$ 3  $V = -\pi r^3$ .

a Bereken 
$$
\frac{dV}{dr}
$$

Een stalen bol heeft een straal van 20cm.

Door verhitting zet de bol uit, naar alle kanten met 0,1mm.

b Met hoeveel  $cm^3$  neemt het volume van de bol toe? (Bereken je antwoord op twee verschillende manieren).

We geven nog een nieuwe notatie:

Je weet: als  $y=4x^3+19x-7$  dan  $\frac{dy}{dx}=12x^2+19$ *dx*  $= 12x^2 + 19$ . Dit kun je als één formule schrijven:  $\frac{d(4x^3+19x-7)}{1} = 12x^2+19$ *dx*  $\frac{+19x-7}{1}$  = 12x<sup>2</sup> +

Meer gebruikelijk is:

$$
\frac{d}{dx}[4x^3+19x-7]=12x^2+19
$$

*d*  $\frac{dS}{dx}$  (spreek uit: dé-dé-iks) moet je lezen als: 'voer de handeling differentiëren uit'.

**1.6** Bereken:

a 
$$
\frac{d}{dx} [x^2 + \cos x]
$$
  
\nb  $\frac{d}{dx} [\frac{3}{4}x^4 - 1\frac{1}{3}x^6]$   
\nc  $\frac{d}{dq} [q^8 - q^5 - 85]$   
\nd  $\frac{d}{dt} [10t^2 + 20t + 30\sin t]$ 

## **1.3** *De produktregel*

Eerder heb je geleerd dat je de *som* van twee (of meer) functies kunt differentiëren, door *termsgewijs* te differentiëren.

Bijvoorbeeld:

$$
\frac{d}{dx}[x^2 + x^3] = 2x + 3x^2
$$

**1.7** Een dergelijke mooie regel geldt niet voor produkten van functies. Bij een produkt mag je **niet** factorsgewijs differentiëren.

Laat zien dat bijvoorbeeld  $\frac{d}{dx} [x^2 \cdot x^3]$  niet gelijk is aan  $2x \cdot 3x^2$ 

Om te komen tot een regel voor het differentiëren van een produkt van twee (of meer) functies, kijken we eerst in drie opgaven hoe een produkt verandert als de beide factoren veranderen.

**1.8** De gemiddelde afmetingen van een voetbalveld zijn 60 bij 100m.

In een zeker land heeft de voetbalbond bepaald dat lengte en breedte niet meer dan 5% hiervan mogen afwijken.

Hoeveel % wijkt de oppervlakte maximaal af?

- **1.9** Lancering van de Saturnus V-raket. Een wet uit de natuurkunde zegt dat de voortstuwingskracht (=*F*) gelijk is aan het produkt van de massa (=*m*) en de versnelling(=a). In formule:  $F = m \cdot a$ Door brandstofgebruik neemt de massa van de raket af: *m* is een dalende functie van de tijd *t*. Ook *F* en *a* zijn functies van *t*. aanvankelijk zullen *F* en *a* toenemen, maar later als gevolg van het opraken van de brandstof weer afnemen.
	- a Veronderstel dat in een zeker tijdsinterval de massa afneemt met 2% en de versnelling met 1%. Met hoeveel % is de voortstuwingskracht afgenomen?
	- b Veronderstel dat de massa verandert met Δ*m* en de versnelling met Δ*a* . Toon aan:  $\Delta F = \Delta m \cdot a + m \cdot \Delta a + \Delta m \cdot \Delta a$

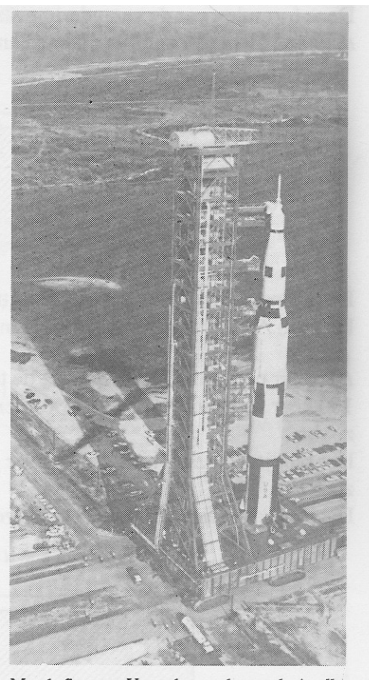

Met de SaturnusV werden zes bemande Apollovluchten naar de maan uitgevoerd. Op de foto<br>hierboven wordt een SaturnusV-raket naar het lanceerplatform gereden

**1.10** De verkoop van sportschoenen van het type Superrunner is afhankelijk van de prijs. Gaat de prijs omlaag(omhoog), dan zal de verkoop stijgen (dalen). Stel  $p =$  de prijs van een paar Superrunners en  $N =$  het door een warenhuisconcern verkochte aantal per week. De omzet per week is:  $R = N \cdot p$ 

6

- a Veronderstel dat de prijs stijgt met 5% en de verkoop daalt met 2%. Met hoeveel % verandert de omzet?
- b Bij een verandering Δ*p* van de prijs en een verandering Δ*N* van de verkoop hoort een verandering Δ*R* van de omzet.

Toon aan:  $\Delta R = \Delta N \cdot p + N \cdot \Delta p + \Delta N \cdot \Delta p$ 

Nu komen we tot de produktregel.

Stel *u* en *v* zijn functies van *x* en stel  $y = u \cdot v$ 

Bij een verandering  $\Delta x$  van *x* horen veranderingen  $\Delta u, \Delta v$  (en  $\Delta y$ ).

Er geldt (zie ook de opgaven 3 en 4):

 $\Delta y = \Delta u \cdot v + u \cdot \Delta v + \Delta u \cdot \Delta v$  (1)

Deze formule voor de verandering van een produkt kun je bij positieve waarden van *u, v*,  $\Delta u$ ,  $\Delta y$ , mooi 'zien' in onderstaand plaatje:

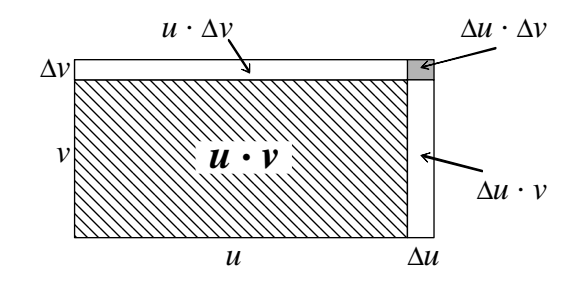

De termen  $u \cdot \Delta v$  en  $\Delta u \cdot v$  zijn de witte staafjes in de figuur. De term  $\Delta u \cdot \Delta v$  is het grijze blokje in de hoek.

Als door verkleining van Δ*x* , de toename Δ*u* enΔ*v* beide bijvoorbeeld ongeveer 100 keer zo klein worden, dan worden de staafjes  $u \cdot \Delta v$  en  $v \cdot \Delta u$  ongeveer 100 keer zo dun.

Het blokje  $\Delta u \cdot \Delta v$  wordt dan in twee richtingen verkleind en ongeveer 10.000 keer zo klein!

Daarom mag in de formule **(1)** de term  $\Delta u \cdot \Delta v$  worden verwaarloosd en komt er:  $\Delta y \approx \Delta u \cdot v + u \cdot \Delta v$  (2)

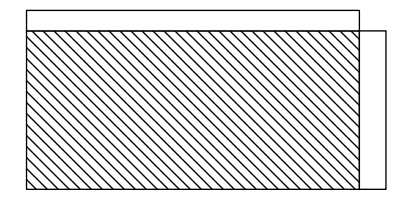

Na deling, links en rechts door Δ*x* komt er:

 $y \approx \frac{\Delta u}{v} \cdot v + u \cdot \frac{\Delta v}{v}$ *x*  $\Delta x$   $\Delta x$  $\frac{\Delta y}{\Delta x} \approx \frac{\Delta u}{\Delta x} \cdot v + u \cdot \frac{\Delta v}{\Delta x}$  (3)

De benadering is in het algemeen nauwkeuriger naarmate Δ*x* kleiner is. In de limiet zijn linker- en rechterlid exact gelijk:

Kortom:

$$
\frac{dy}{dx} = \frac{du}{dx} \cdot v + u \cdot \frac{dv}{dx} \qquad (4)
$$

Bij het differentiëren van een produkt *u ⋅ v* worden beide factoren *u* en *v* dus wèl gedifferentieerd, maar niét gelijktijdig. Je kunt de produktregel ook in deze vorm onthouden:

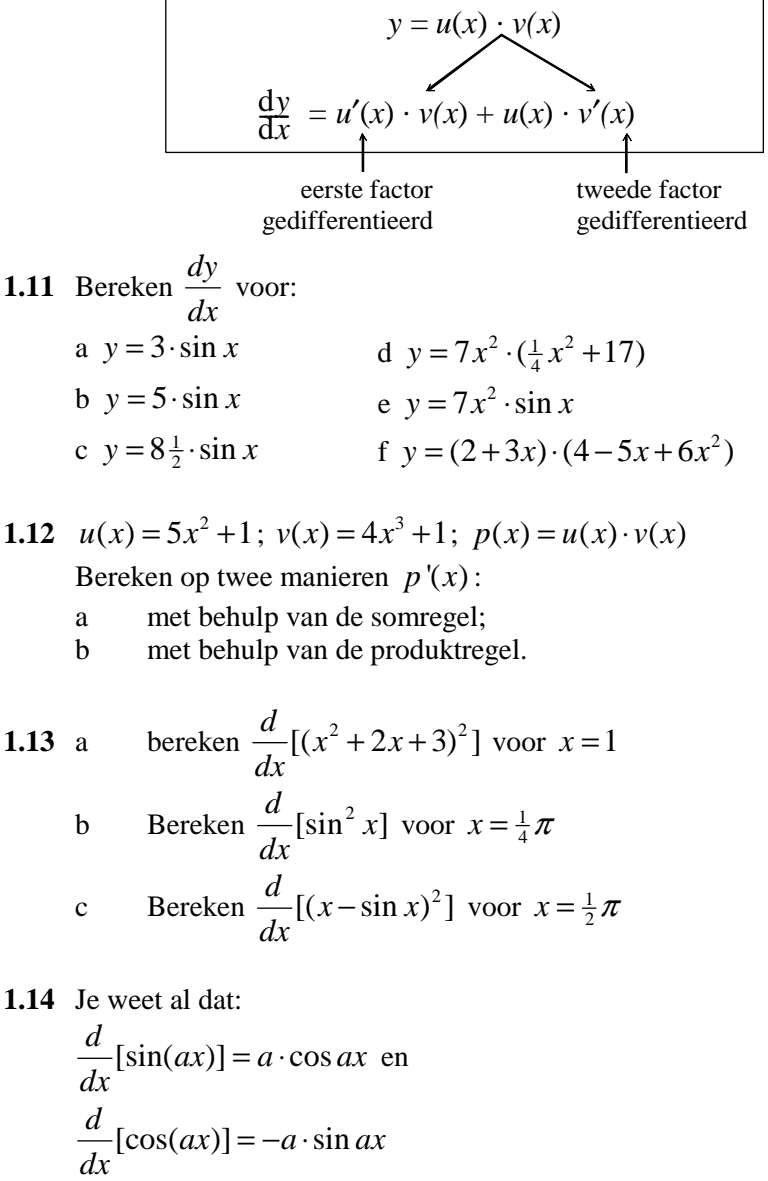

$$
dx
$$
  
Bereken: 
$$
\frac{d}{dx}[\sin 2x \cdot \cos 3x]
$$
 voor  $x = \frac{1}{6}\pi$ 

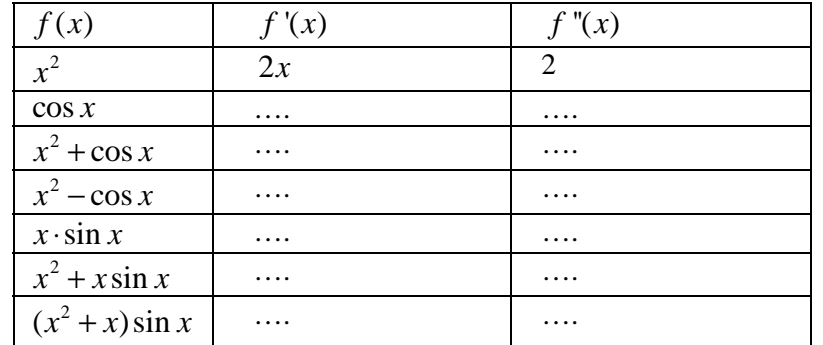

**1.15** Neem onderstaande tabel over en vul in (vereenvoudig waar mogelijk):

- **1.16** De prijs van een zeker artikel is onderhevig aan flinke schommelingen. Een econoom, die de prijsbeweging heeft bestudeerd, beweert dat de prijs zich bij benadering gedraagt volgens de formule:
	- $P = 100 + 45 \sin \frac{\pi t}{15}$  (*t* is de tijd in dagen)
	- a Tussen welke bedragen schommelt *P*? Hoeveel dagen duurt één periode van die prijsbeweging?

$$
b \qquad \text{Verklaar: } \frac{dP}{dt} = 3\pi \cos \frac{\pi t}{15}
$$

c Het verband tussen het aantal verkochte artikelen per dag en de prijs per stuk wordt volgens de genoemde econoom gegeven door de formule:  $N + P = 160$ 

Tussen welke aantallen schommelt *N*?

- d Druk  $\frac{dN}{dt}$ *dt* uit in *t*
- e Laat R de omzet op het tijdstip *t* zijn:  $R = N \cdot P$ Druk  $\frac{dR}{dt}$ uit in t

$$
dt
$$
  
from aan:  $\frac{dR}{dt} = 0$  geeft  $\cos \frac{\pi t}{15} = 0$  of  $\sin \frac{\pi t}{15} = -\frac{4}{9}$ 

- g Schets het tekenverloop van *dR dt* voor  $0 \le t \le 30$
- h Bereken de maximale waarde die de omzet kan hebben.

De produktregel kan worden uitgebreid voor een produkt van meer dan twee functies. In schema:

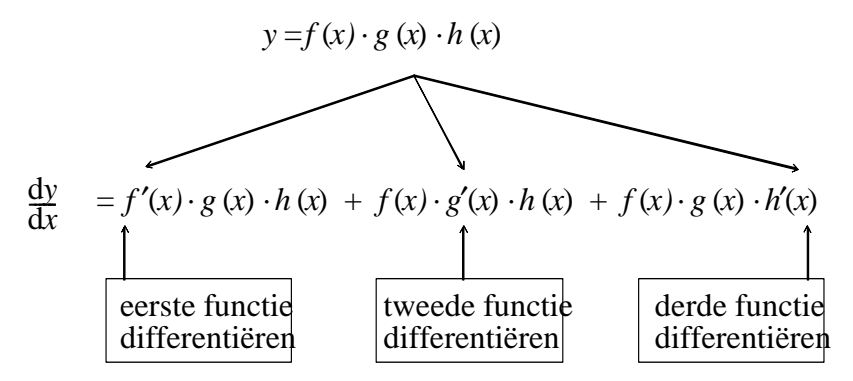

- **1.17** Je kunt bovenstaande regel vinden door twee keer de produktregel van twee functies toe te passen. Laat dit zien.
- **1.18** a Bereken de hellingfunctie van:  $p(x) = (x^2 + 1)(x^3 + 2)(x^4 + 3)$ b Ook van:  $p(x) = x \sin x \cos x$ 
	- c En ook van:  $p(x) = \cos^3 x$
- **1.19** Hoe luidt de produktregel voor een produkt van 4 functies, zeg  $y = a(x) \cdot b(x) \cdot c(x) \cdot d(x)$  ?
- **1.20** De grafiek van de functie  $f(x) = (x-1)(x-2)(x-3)(x-4)$  snijdt de *x*-as in 4 punten.
	- a Bereken de hellingscoëfficiënt van de raaklijn in elk van die 4 punten.
	- b Als je opgave a goed hebt uitgerekend, vind je afwisselend een negatieve en een positieve hellingscoëfficiënt.

Licht dat toe door een ruwe schets van de grafiek van *f* te maken.

- c Hoeveel oplossingen zal  $f'(x) = 0$  hebben?
- **1.21** Gegeven:  $f(x) = (2x+1)^4$ . Bereken  $f'(-1)$

# **1.3.1 Terugblik**

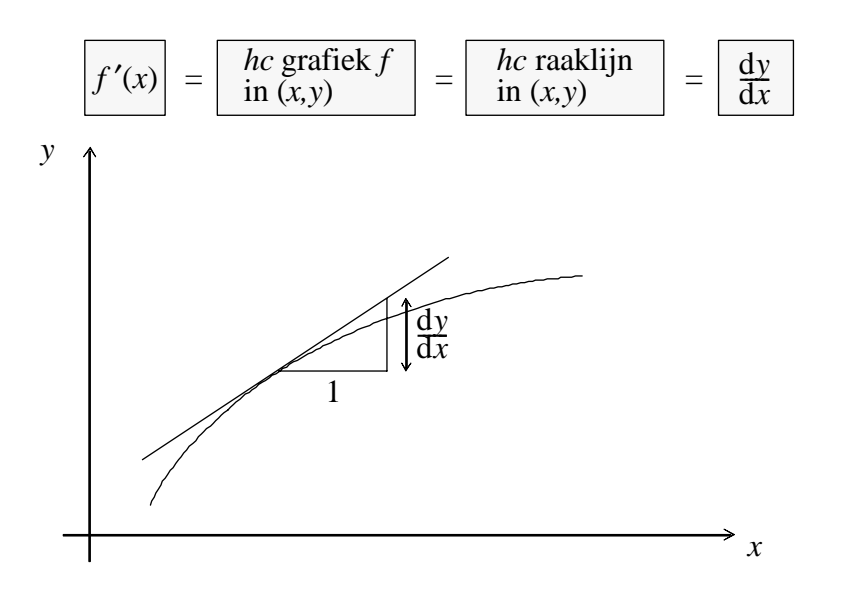

*dy dx* (in een zeker punt) wordt *exact berekend* door differentiëren (en invullen van de *x*-coördinaat).

 $\frac{dy}{dx}$  (in een zeker punt) wordt *benaderd* door  $\frac{\Delta y}{\Delta x}$ Δ Δ te berekenen in een klein interval (om dat punt).

#### *Produktregel*

Laat *u, v, w* functies zijn van *x*.

Voor het differentiëren van de produkten *u · v* en *u · v · w* gelden de regels:

$$
\frac{d}{dx}[u(x)\cdot v(x)] = u'(x)\cdot v(x) + u(x)\cdot v'(x)
$$
\n
$$
\frac{d}{dx}[u(x)\cdot v(x)\cdot w(x)] = u'(x)\cdot v(x)\cdot w(x) + u(x)\cdot v'(x)\cdot w(x) + u(x)\cdot v(x)\cdot w'(x)
$$

Kortweg:  $(uv)' = u'v + uv'$  $(uvw)' = u'vw + uv'w + uvw'$ 

# **1.3.2 Opgaven**

a. 
$$
y = (1-x)(1+x)(1+x^2)
$$
  $y = (1-x)(1+x)(1+x^2)$   
Bereken  $\frac{dy}{dx}$  voor  $x = 1$ .  
b.  $f(x) = (1-x)\sin x + (1+x)\cos x$ .  
Laat zien dat geldt:  $f'(x) = (2-x)\cos x - (2+x)\sin x$ 

## **1.4** *Differentiëren van machtsfuncties*

De zo zoetjesaan welbekende regel voor het differentiëren van machtsfuncties luidt:

$$
\frac{d}{dx}[x^n] = nx^{n-1} \qquad (n=1,2,3,...)
$$

Deze regel kun je vrij gemakkelijk 'herontdekken' met behulp van de (uitgebreide) produktregel.

Voor  $n = 1$  is de regel direct aan de grafiek te zien.

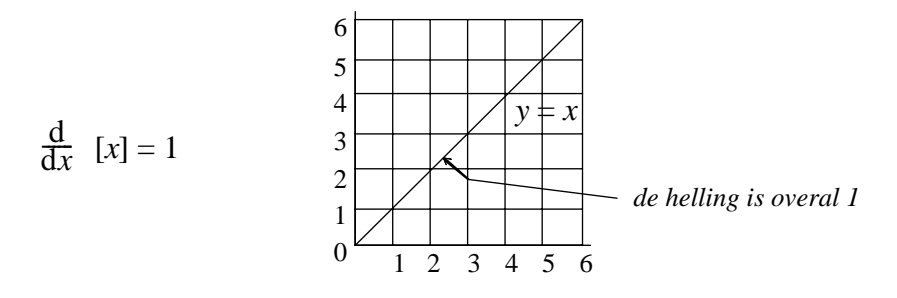

Voor *n* = 2, 3, 4, enz. werkt de produktregel:

$$
\frac{d}{dx}[x^2] = \frac{d}{dx}[x \cdot x] = 1 \cdot x + x \cdot 1 = 2x
$$
\n
$$
\frac{d}{dx}[x^3] = \frac{d}{dx}[x \cdot x \cdot x] = 1 \cdot x \cdot x + x \cdot 1 \cdot x + x \cdot x \cdot 1 = 3x^2
$$
\n
$$
\frac{d}{dx}[x^4] = \frac{d}{dx}[x \cdot x \cdot x \cdot x] = 1 \cdot x \cdot x \cdot x + x \cdot 1 \cdot x \cdot x + x \cdot x \cdot 1 \cdot x + x \cdot x \cdot x \cdot 1 = 4x^3
$$
\n
$$
\text{enzovoot.}
$$

In dit onderdeel gaat het vooral over machtsfuncties met negatieve en/of gebroken exponenten. Dus functies als:  $y = x^{-1}$ ,  $y = x^{-\frac{1}{2}}$ ,  $y = x^{-2\frac{1}{3}}$ 

De vraag is nu of voor deze functies dezelfde regel van kracht is, dus of geldt:

$$
\frac{d}{dx}x^n = n \cdot x^{n-1} \text{ voor } n = -1, \frac{1}{2}, -2\frac{1}{3} \text{ enz.}
$$

De eerstvolgende opgaven en stukjes theorie willen je overtuigen dat dit inderdaad het geval is. De latere opgaven van dit hoofdstuk zijn bedoeld als oefeningen en toepassingen van de regel.

**1.22** Voor  $n = -1$  zou de regel betekenen:

$$
\frac{d}{dx}[x^{-1}]=-1 \cdot x^{-2}
$$

a Bekijk de grafiek van  $f(x) = x^{-1}$ .

Meet de helling in  $(1,1)$  en in  $(2, \frac{1}{2})$  en ga na of de regel in die gevallen zo'n beetje klopt.

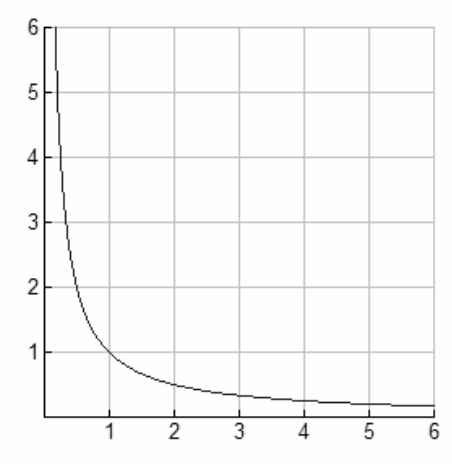

- b Neem het interval [4,99; 5,01] en bereken het differentiequotiënt  $\frac{\Delta y}{\Delta}$ *x* Δ  $\frac{\Delta y}{\Delta x}$  op dit interval.
- c Ga na of de uitkomst ongeveer gelijk is aan  $-1 \cdot x^{-2}$  voor  $x = 5$ Het lijkt er op of de regel  $\frac{d}{dx} [x^n] = n \cdot x^{n-1}$ *dx*  $= n \cdot x^{n-1}$  klopt voor  $n = -1$

Voor het bewijs gebruiken we het volgende principe:

 $x^2$  *x*  $\bar{x} = x^3$  $2x \cdot x + x^2 \cdot 1 = 3x^2$ Voorbeeld:

Differentieer twee vormen die aan elkaar gelijk zijn en je krijgt weer twee gelijke vormen!

Neem nu:  $x^2 \cdot \frac{1}{x} = x$ *x*  $\cdot - =$ 

Als je nu linkerlid en rechterlid wil differentiëren, zit je met het probleem dat je de afgeleide van 1 *x* niet kent.

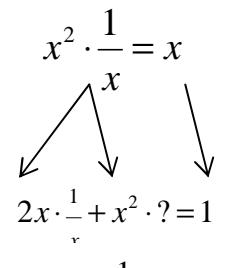

Op de plaats van ? past de afgeleide van  $\frac{1}{1}$ *x* .

Je kunt die afgeleide nu vinden door (\*) op te vatten als een vergelijking met ? als *onbekende* en de vormen met *x* als *bekende*.

 $2x \cdot \frac{1}{x} + x^2 \cdot |?| = 1$ 2 +  $x^2$  ·  $|?| = 1$  $x^2$  ·  $|?| = -1$ ?  $=$   $=$   $-$ 1  $\frac{1}{x}$  $\frac{1}{x^2}$ ? opgelost geeft

Dus: 
$$
\frac{d}{dx} \left[ \frac{1}{x} \right] = -\frac{1}{x^2}
$$
 of we  $\frac{d}{dx} [x^{-1}] = -1 \cdot x^{-2}$ 

**1.23** Bekijk het voorgaande bewijs goed.

Hoe kun je 
$$
\frac{d}{dx} \left[ \frac{1}{x} \right]
$$
 ook vinden door uit te gaan van  $x \cdot \frac{1}{x} = 1$   
1.24  $\frac{1}{x^2} = \frac{1}{x} \cdot \frac{1}{x}$ 

- a Laat met behulp van de produktregel zien dat  $\frac{d}{dx}\left|\frac{1}{x^2}\right| = \frac{2}{x^3}$ *d* | 1 |  $-2$  $rac{d}{dx}\left[\frac{1}{x^2}\right] = \frac{-2}{x^3}$
- b Is dit resultaat in overeenstemming met  $\frac{d}{d} [x^n] = n \cdot x^{n-1}$ *dx*  $=n \cdot x^{n-1}$ ?

c Wat zal de afgeleide functie zijn van 
$$
f(x) = \frac{1}{x^4}
$$

**1.25** De grafiek van  $f(x) = \frac{1}{x^2}$  is symmetrisch ten opzichte van de *y*-as.

- a Hoe kun je dat zien aan de formule?
- b Welke asymptoten heeft de grafiek?
- c Teken de grafiek van *f*.
- d De raaklijnen in de punten  $(\frac{1}{2}, 4)$  en  $(-\frac{1}{2}, 4)$  snijden elkaar in *A* en de *x*-as respectievelijk in *B* en *C*. Bereken de oppervlakte van driehoek *ABC*.

## **1.26** Hiernaast zie je de grafiek van  $f(x) = x^{\frac{1}{2}}$

- a Neem de grafiek van  $y = x^{\frac{1}{2}}$  over en teken in dezelfde figuur ook de grafiek van  $y = x^2$  voor  $x \ge 0$ De twee grafieken zijn elkaars spiegelbeeld. Ten opzichte van welke spiegelas?
- b De hellingscoëfficiënt van de raaklijn aan  $y = x^2$  in het punt (1,1) is gelijk aan 2. Als je die raaklijn spiegelt in de lijn  $y = x$  krijg je de raaklijn aan  $y = x^{\frac{1}{2}}$

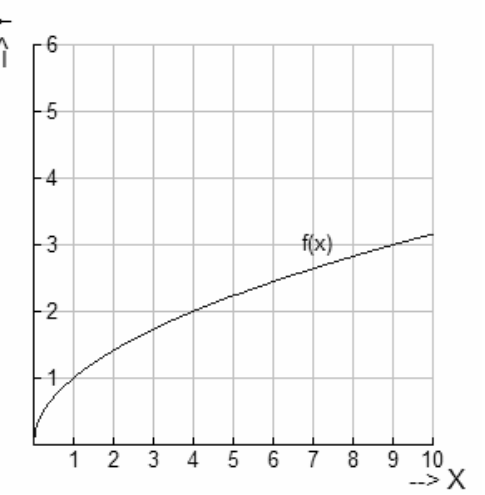

Hoe groot is de hellingscoëfficiënt van dat spiegelbeeld?

c De hellingscoëfficiënt van  $y = x^2$  in het punt (5,25) is 10. Hoe kun je hieruit de hellingscoëfficiënt van  $y = x^{\frac{1}{2}}$  vinden in het punt (25,5)?

De regel  $\frac{d}{dx} [x^n] = n \cdot x^{n-1}$ *dx*  $=n \cdot x^{n-1}$  is ook geldig voor  $n = \frac{1}{2}$ .

De resultaten van opgave 5b en 5c wijzen in die richting (controleer!). Het bewijs gaat weer met de produktregel.

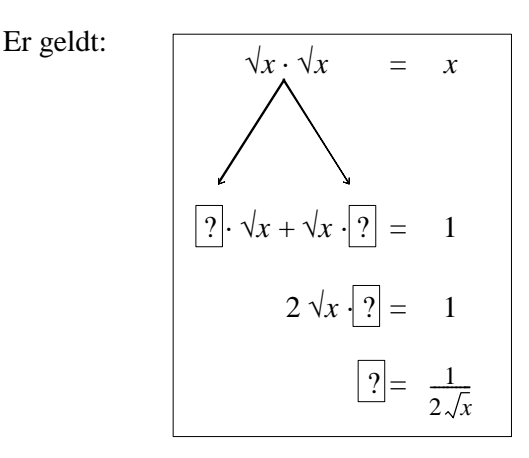

Dus  $\frac{1}{\sqrt{1}}$  $2\sqrt{x}$ is de afgeleide van  $\sqrt{x}$ . Kortom:  $\frac{d}{dx}[\sqrt{x}] = \frac{1}{x}$ 2  $\frac{d}{dx}[\sqrt{x}] = \frac{1}{2\sqrt{x}}$ of:  $\frac{d}{dx}[x^{\frac{1}{2}}] = \frac{1}{2} \cdot x^{-\frac{1}{2}}$ *dx*  $=\frac{1}{2} \cdot x^{-\frac{1}{2}}$ 

- **1.27** Op dezelfde manier kun je de afgeleide functie van  $f(x) = x^{\frac{1}{3}}$  vinden. Je begint nu zó:  $x^{\frac{1}{3}} \cdot x^{\frac{1}{3}} \cdot x^{\frac{1}{3}} = x$ 
	- a Differentieer nu met de produktregel en laat zien dat geldt:  $\frac{d}{dx} [x^{\frac{1}{3}}] = \frac{1}{3} x^{-\frac{2}{3}}$ *dx*  $=\frac{1}{2}x^{-\frac{2}{3}}$ .
	- b Wat zal de afgeleide functie zijn van  $f(x) = x^{\frac{1}{4}}$ ? En van  $f(x) = x^{\frac{1}{5}}$ ?
- **1.28** Bekijk opnieuw de grafiek van  $y = x^{\frac{1}{2}}$  (opgave 5). In welk punt van de grafiek heeft de raaklijn een hellingshoek van 45°?
- **1.29**  $f(x) = x^{\frac{2}{3}}$  kun je differentiëren met de produktregel, immers:  $f(x) = x^{\frac{1}{3}} \cdot x^{\frac{1}{3}}$ Voer de berekening uit en laat zien dat  $\frac{d}{d} [x^n] = n \cdot x^{n-1}$ *dx*  $=n \cdot x^{n-1}$  ook klopt voor  $n = \frac{2}{3}$ Voortaan mag je direct de volgende regel toepassen.

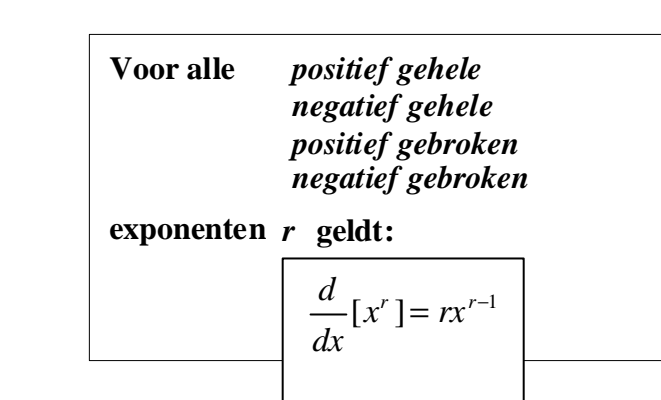

*Voorbeelden:* 

$$
(1) \qquad f(x) = 6\sqrt[3]{x^2}
$$

Om te kunnen differentiëren, schrijf je:  $f(x) = 6 \cdot x^{\frac{2}{3}}$ 

$$
\begin{aligned} \text{Er volgt: } f'(x) &= 6 \cdot \frac{2}{3} x^{-\frac{1}{3}} = \frac{4}{\sqrt[3]{x}}\\ \text{(2)} \qquad f(x) &= \frac{3}{x^4} \end{aligned}
$$

Om te kunnen differentiëren, schrijf je:  $f(x) = 3x^{-4}$ .

$$
\text{Er volgt: } f'(x) = 3 \cdot -4x^{-5} = -12x^{-5} = \frac{-12}{x^5}
$$

### **1.30** Differentieer nu de volgende functies.

a 
$$
f(x) = \sqrt[4]{x^3}
$$
 c  $f(x) = 10 \cdot x^{0.2}$  e  $f(x) = \frac{1}{x^2} + \frac{4}{x}$   
b  $f(x) = \frac{5}{x^3}$  d  $f(x) = 0, 2 \cdot x^{10}$  f  $f(x) = \sqrt{x} + \frac{1}{\sqrt{x}}$ 

**1.31** Voorbeeld: 
$$
f(x) = \frac{x^2 + x + 1}{x}
$$
  
Om *f* te kunnen differentiëren, kun je eerst als volgt herleiden:

$$
f(x) = \frac{x^2}{x} + \frac{x}{x} + \frac{1}{x} = x + 1 + x^{-1}.
$$

Er volgt nu:  $f'(x) = 1 + 0 - x^{-2} = 1 - \frac{1}{x^2}$ *x*  $=1+0-x^{-2}=1-\frac{1}{2}$ 

Herleid en differentieer:

a  
\nb  
\nf(x) = 
$$
\frac{x^3 + 1}{x}
$$
  
\nc  
\nf(x) =  $\frac{x^2 - x + 1}{\sqrt{x}}$   
\nb  
\nf(x) =  $\frac{x^3 + 1}{x^2}$   
\nd  
\nf(x) =  $\frac{x^3 + 4x^2 - 3x}{x\sqrt{x}}$ 

**1.32** Je kunt  $y = x\sqrt{x}$  op twee manieren differentiëren.

(*i*) door  $x\sqrt{x}$  op te vatten als het produkt van *x* en  $\sqrt{x}$ .

(*ii*) door  $x\sqrt{x}$  op te vatten als macht van  $x(=x^{\frac{1}{2}})$ .

Differentieer de functie op beide manieren en laat zien dat je resultaten gelijk zijn.

- **1.33**  $f(x) = \frac{1}{x}$  en  $f(x) = \sqrt{x}$ Bereken  $f''(x)$  en  $g''(x)$
- **1.34** Bereken:

a  
\n
$$
\frac{d}{dx}[\sqrt{x^5}] \text{ voor } x = 1
$$
\nc  
\n
$$
\frac{d}{dx}[x\sqrt[2]{x}] \text{ voor } x = 9
$$
\nd  
\n
$$
\frac{d}{dx}[(\sqrt{x})^5] \text{ voor } x = 4
$$
\nd  
\n
$$
\frac{d}{dx} \left[ \frac{\sqrt{x}}{x^2} \right] \text{voor } x = 9
$$

**1.35** 
$$
f(x) = 2\sqrt{x}
$$
,  $g(x) = x$ ,  $v(x) = f(x) - g(x)$ .  

- a Teken in één figuur de grafieken van *f, g* en *v*.
- b Toon aan dat de maximale waarde van *v(x)* gelijk is aan 1.

1.36 
$$
f(x) = x^{1.5} - 3x
$$
  $(x \ge 0)$ .  
\na *Vul in:* 
$$
\begin{array}{c|cc}\nx & 0 & 1 & 4 & 9 & 16 \\
\hline\nf(x) & & & \\
\hline\nf'(x)\n\end{array}
$$

- b Teken een grafiek van *f*
- c Wat is het bereik van *f* ?
- **1.37** In een destilleerderij kan per dag 1000 liter jonge jenever worden gestookt. De produktiekosten *K* (in guldens) en de opbrengst *O* (in guldens) zijn functies van de geproduceerde hoeveelheid *q* (in liters).

De economisch adviseur van het bedrijf heeft een wiskundig model opgesteld: 2

$$
K = q^{\frac{2}{3}}
$$
 en  $O = 4q^{\frac{1}{2}}$ 

- a Teken de grafieken van *K* en *O* als functie van *q*.
- b Teken ook een grafiek van de winst  $W = \mathbf{O} \mathbf{K}$  als functie van *q*. Bij welke produktieomvang is *W* maximaal?
- **1.38** Op de emballage-afdeling van een fabriek vervaardigt men onder andere kartonnen dozen met een inhoud van 36  $dm^3$ . De dozen zijn aan de bovenkant open. De bodem van zo'n doos moet een vaste vorm hebben (lengte en breedte moeten zich verhouden als 2 : 1)
	- a Stel de breedte van de doos *x* dm.

Toon aan dat de hoogte van de doos gelijk moet zijn aan  $\frac{18}{x^2}$ dm<sup>3</sup> *x*

- b Druk de benodigde hoeveelheid karton (=*k)* voor de zijkanten en bodem uit in *x*.
- c Bereken  $\frac{dk}{l}$ *dx*
- d De fabrikant concludeert dat hij het voordeligst uit is als hij dozen produceert die 3 dm breed, 6 dm lang en 2 dm hoog zijn. Hoe volgt dit uit b en c?
- **1.39** Zie de volgende tabel met zestien functies. Differentieer ze alle zestien en vereenvoudig zo mogelijk de resultaten.

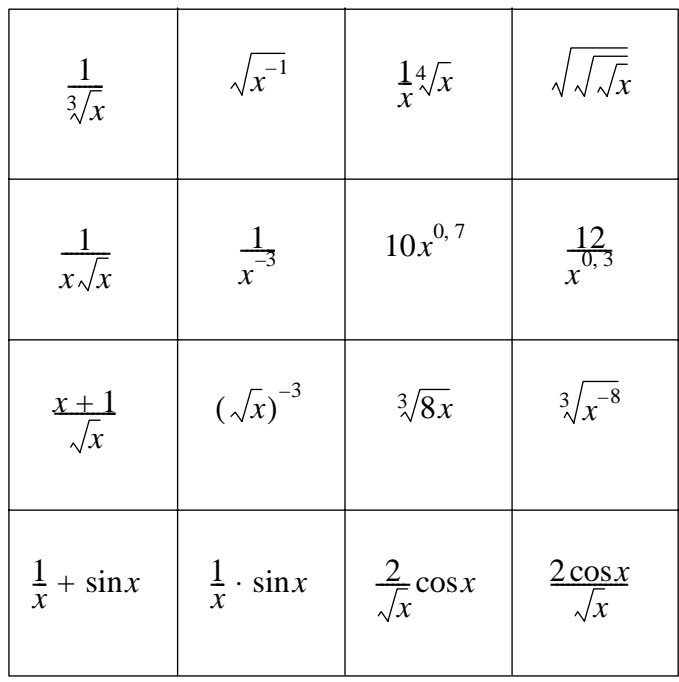

## **1.5** *Kettingregel*

Dit hoofdstuk gaat over het differentiëren van functies als:

$$
y = \sqrt{x^2 + 64}
$$
  

$$
y = \sin(x^2)
$$
  

$$
y = \frac{1}{\cos^4(3x)}
$$

enz., kortom over het differentiëren van kettingfuncties.

De regel die hierop betrekking heeft, de zogenaamde *kettingregel*, kan worden duidelijk gemaakt met behulp van machines. Hieronder zie je twee van zulke 'machines'.

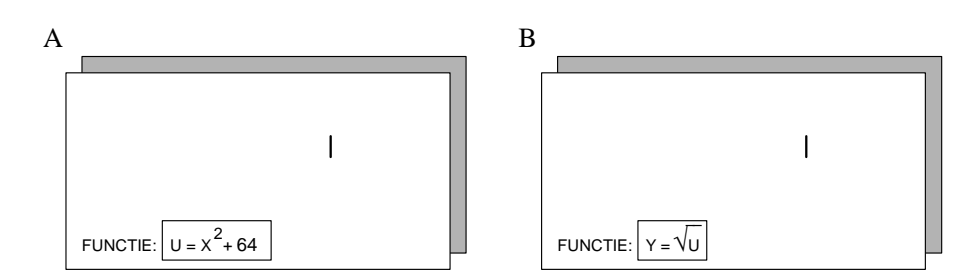

De afspraak is nu dat de 'uitvoer' van machine A als 'invoer' van B wordt gekozen. Zo is bij de invoer  $x = 6$  op machine A, de uitvoer  $u = 100$ . Deze waarde, als invoer bij B gebruikt, levert daar de uitvoer *y* = 10 op. Schematisch:

$$
\begin{array}{ccc}\nx & A & u \\
6 & - & 100 & - & B & 10\n\end{array}
$$

- **1.40** We gaan nu de invoer van A een beetje veranderen, bijvoorbeeld  $+0,1$  dus invoer  $x =$ 6,1. Kort gezegd:  $\Delta x = 0.1$ .
	- a Ga na dat bij kleine verandering van  $\Delta x = 0,1$  vanuit de stand  $x = 6$  geldt:
	- $\Delta u \approx 12 \cdot \Delta x$  en  $\Delta y \approx 0.05 \cdot \Delta u$
	- b De bewering van a houdt verband met:  $\frac{du}{dx} = 12$  voor  $x = 6$  en  $\frac{dy}{du} = 0.05$ voor  $u = 10$ .

 Hoe kun je hieruit *dy dx* berekenen voor  $x = 6$  ?

De afspraak 'uitvoer  $A =$  invoer B' voor de machines A en B uit het vorige voorbeeld, komt neer op het schakelen van die twee machines. De aan elkaar geschakelde machines A en B kunnen worden vervangen door één machine C.

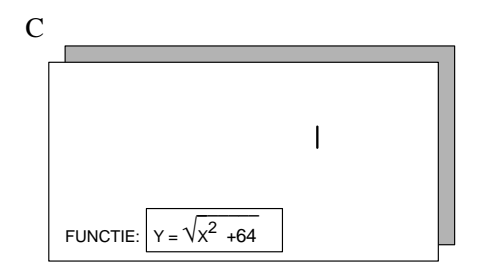

In opgave 1.40 heb je gezien hoe je *dy dx* kunt berekenen voor  $x = 6$  door vermenigvuldiging van de differentiaalquotiënten *du dx* en *dy*  $\frac{dy}{du}$ . Dat zijn de differentiaalquotiënten van de beide schakels waaruit de functie  $y = \sqrt{x^2 + 64}$  is opgebouwd. Dit geldt natuurlijk niet alleen voor  $x = 6$ , maar voor elke waarde van *x*.

In formule:

$$
\begin{bmatrix}\n\frac{dy}{dx} = \frac{du}{dx} \cdot \frac{dy}{du}\n\end{bmatrix}\n\longleftarrow \text{kettingregel}
$$

In woorden:

de verandering van *y* ten opzichte van  $x =$ de verandering van *u* ten opzichte van *x* de verandering van *y* ten opzichte van *u*. maal

# **1.41** Bekijk nogmaals de functie  $y = \sqrt{x^2 + 64}$

- a Bereken  $\frac{dy}{dx}$ *dx* voor  $x = 4$ .
- b Laat zien dat voor  $x = 9$  geldt:  $\frac{dy}{dx} = \frac{9}{\sqrt{2}}$ 145  $\frac{dy}{dx} = \frac{9}{\sqrt{145}}$  en dat voor  $x = 10$  geldt:

$$
\frac{dy}{dx} = \frac{10}{\sqrt{164}}
$$

c Heb je enig idee hoe  $\frac{dy}{dx}$  $\frac{dy}{dx}$  kan worden uitgedrukt in *x*?

Voor je nu verder leert, hoe je de kettingregel kunt gebruiken in uiteenlopende situaties, eerst nog een tweede voorbeeld om de kettingregel duidelijk te maken.

- **1.42** Een groot bedrijf werd getroffen door een hevige griepgolf. Toen de epidemie zijn top bereikte, was zo'n 80% van het totale werknemersbestand geveld door de griep. In de volgende figuur (I) zie je de grafiek van het aantal aanwezige werknemers (= *w*) als functie van de tijd in dagen (= *t*) in de dagen na het uitbreken van de epidemie.
	- a Hoeveel werknemers telt het bedrijf ongeveer?
	- b Wanneer was het ziekteverzuim het grootst?
	- c Wanneer nam het ziekteverzuim het sterkst toe?

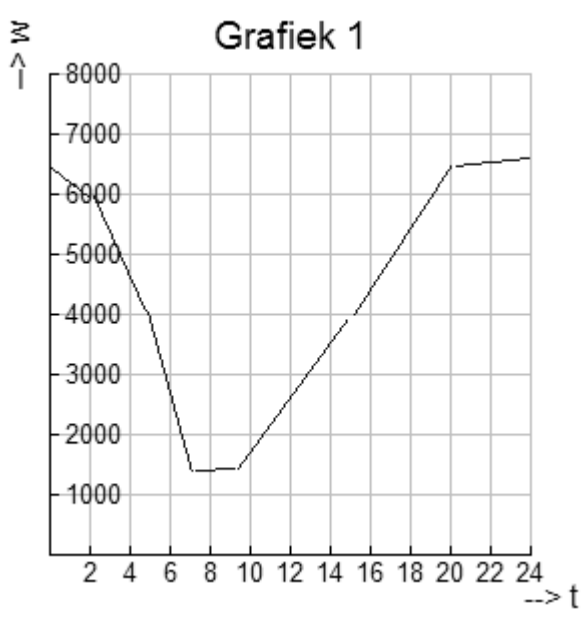

**1.43** De bedrijfsleider was de eerste dagen nauwelijks verontrust door het ziekteverzuim. Hij beschikte namelijk over de gegevens betreffende de produktie (= *p*) als functie van het aantal werknemers (zie grafiek II).

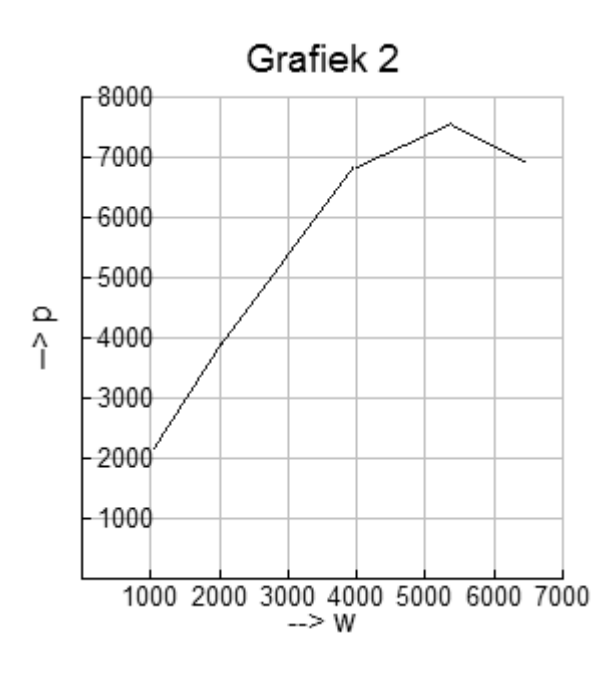

- a Verklaar waarom de bedrijfsleider de eerste dagen nog niet zo somber gestemd was.
- b Hoeveel dagen na het uitbreken van de epidemie bereikte de produktie een maximum?
- c Schets de grafiek van *p* als functie van *t* (voor de desbetreffende periode van 22 dagen).

Let nog eens op het verband tussen *w* en *t* (grafiek I). In drie punten van de grafiek is de helling gemeten. Resultaat:

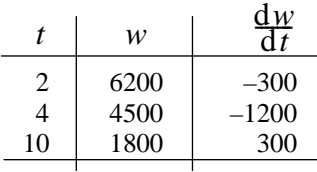

a Welke betekenis kun je hechten aan de getallen in de derde kolom (dus aan -300, -1200, 300)?

Ook in grafiek II is op drie plaatsen de helling gemeten. Resultaat:

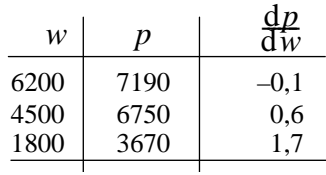

- b Beredeneer dat op het tijdstip *t* = 4 de produktie afnam met 720 stuks per dag.
- c Op het tijdstip  $t = 10$  nam de produktie weer toe. In welke mate?
- d Nam de produktie op het tijdstip *t* = 2 toe of af? In welke mate?

e  
Welk verband bestaat er tussen 
$$
\frac{dp}{dt}
$$
,  $\frac{dw}{dt}$  en  $\frac{dp}{dw}$ ?

De kettingregel zegt dat je het differentiaalquotiënt van een kettingfunctie kunt bepalen door de differentiaalquotiënten van de schakels te berekenen en die met elkaar te vermenigvuldigen.

Daarbij zullen de schakels functies zijn die *direct* te differentieren zijn, dus bijvoorbeeld machtsfuncties, veeltermfuncties, sinus of cosinus.

Neem  $y = \sqrt{x^2 + 64}$  ofwel  $y = (x + 64)^{\frac{1}{2}}$ Als ketting genoteerd:

$$
x \longrightarrow x^2 + 64 \longrightarrow (x^2 + 64)^{\frac{1}{2}}
$$

Als we de uitvoer van de eerste schakel *u* noemen, dan is de invoer van de tweede schakel ook te schrijven als *u* 

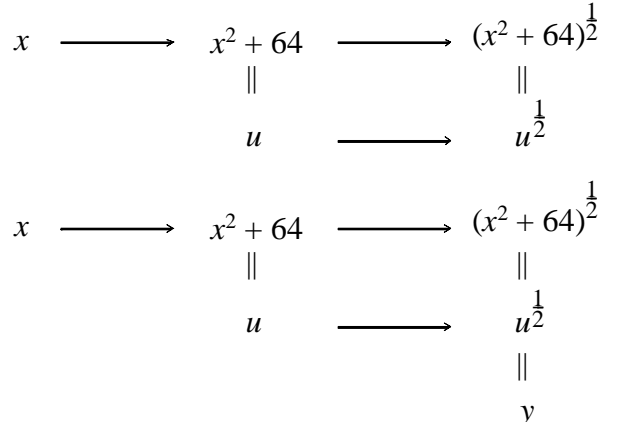

Die laatste uitvoer noemen we ook *y*. Het complete schema wordt nu: We berekenen voor  $u = x^2 + 64$  het differentiaalquotiënt  $\frac{du}{dx}$ *dx* en van  $y = u^{\frac{1}{2}}$  het differentiaalquotiënt *dy*  $\frac{dy}{du}$ . Resultaat:  $\frac{du}{dx} = 2x$  en  $\frac{dy}{du} = \frac{1}{2}u^{-\frac{1}{2}} = \frac{1}{2\sqrt{2}}$ 2 2  $\frac{dy}{dx} = \frac{1}{2}u$ *du* 2  $2\sqrt{u}$  $=\frac{1}{2}u^{-\frac{1}{2}}=\frac{1}{2\sqrt{2}}$ Die twee vermenigvuldigd levert *dy*  $\frac{dy}{dx}$  op.  $2x \cdot \frac{1}{x}$ 2  $\frac{dy}{dx} = 2x \cdot \frac{1}{2\sqrt{u}} = \frac{x}{\sqrt{u}}$ Omdat we  $\frac{dy}{dx}$  graag willen uitdrukken in *x*, vervangen we *u* door  $x^2 + 64$ . Er komt dan  $^{2}+64$  $\frac{dy}{dx} = \frac{x}{\sqrt{x^2 + 64}}$ .

In schema:

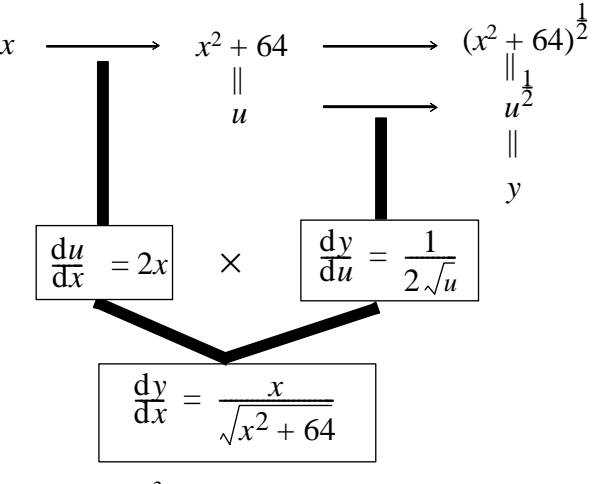

**1.44** Gegeven is de functie  $y = \sin(x^2)$ .

Vier leerlingen vonden vier verschillende antwoorden voor *dy*  $\frac{dy}{dx}$ .

Dit zijn die vier antwoorden:

(1)  $\frac{dy}{dx} = \sin(2x)$  <sup>(3)</sup>  $\frac{dy}{dx} = \cos(2x)$ *dx* = (2)  $\frac{dy}{dx} = \cos(x^2)$  <sup>(4)</sup>  $\frac{dy}{dx} = 2x \cdot \cos(x^2)$  $= 2x \cdot$ 

Als je goed naar de antwoorden kijkt, zie je wel hoe elk van die leerlingen gedacht heeft.

- a Schrijf bij elk van de vier antwoorden op, hoe de gedachtengang (vermoedelijk) is geweest.
- b Welk van de vier antwoorden is het juiste? Waarom?
- **1.45** Bekijk onderstaande ketting:

 $x \longrightarrow x^2 + x + 1 \longrightarrow (x^2 + x + 1)^{-1}$ 

- a Stel  $u = x^2 + x + 1$  en  $y = u^{-1}$  en bereken  $\frac{du}{dx}$ *dx* en  $\frac{dy}{dx}$  $\frac{dy}{du}$ .
- b Druk vervolgens  $\frac{dy}{dx}$ *dx* uit in *x*.
- **1.46** Bereken  $\frac{dy}{dx}$ *dx* voor:
	- a  $y = (5x + 2)^3$ b  $y = \sqrt{4-x}$
	- c  $y = (2 \sqrt{x})^{-1}$

Voorbeeld:  $\frac{d}{1} \left( \frac{1}{1} \right)$ sin *d*  $rac{d}{dx} \left( \frac{1}{\sin x} \right)$  $x \rightarrow \frac{1}{x}$ sin *x* ,ofwel x →  $(\sin x)^{-1}$  is een ketting van twee schakels:  $x \to \sin x \to \sin x^{-1}$ 

Bij het toepassen van de kettingregel zijn er twee manieren: 'van binnen naar buiten' en 'van buiten naar binnen'.

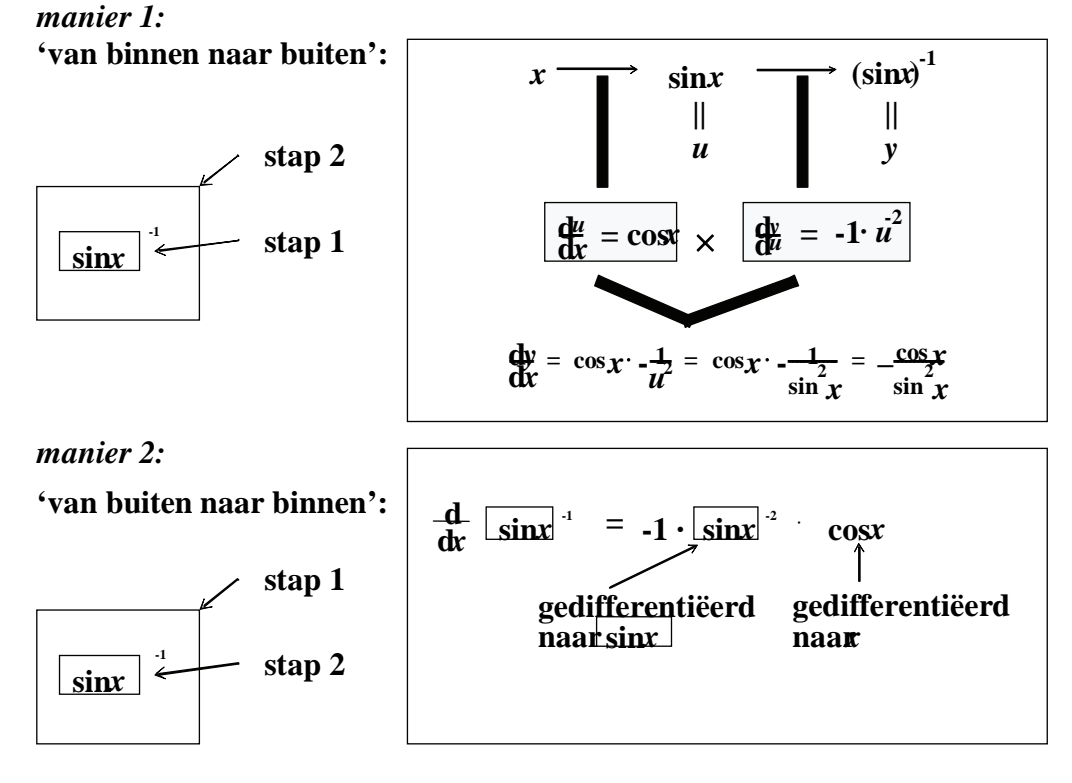

**1.47** Vergelijk de bovenstaande manieren om de kettingregel toe te passen. Kies de methode die je het beste ligt en bereken achtereenvolgens:

a 
$$
\frac{d}{dx}(\cos^3 x)
$$
 b  $\frac{d}{dx}(\frac{1}{\cos^2 x})$  c  $\frac{d}{dx}(\sqrt[3]{\sin x})$ 

**1.48** Gegeven de functie  $y = sin(x^2 + 1)$ . In de tabel staan de hellingscoëfficiënten voor *x*  $= 1, 2, \ldots, 10.$ 

Verder zijn ook de waarden van  $sin(x^2 + 1)$  en  $cos(x^2 + 1)$  voor  $x = 1, 2, ..., 10$  afgedrukt.

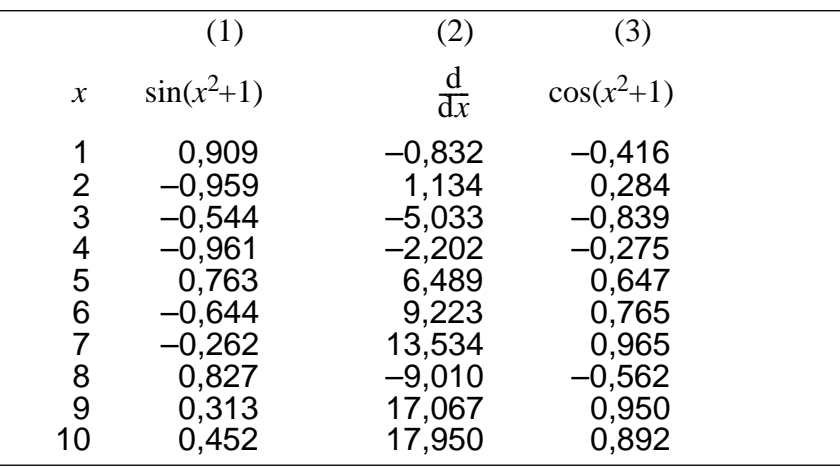

a Deel de uitkomsten van kolom (2) achtereenvolgens door de bijbehorende uitkomsten van kolom (3). Had je het resultaat kunnen voorspellen?

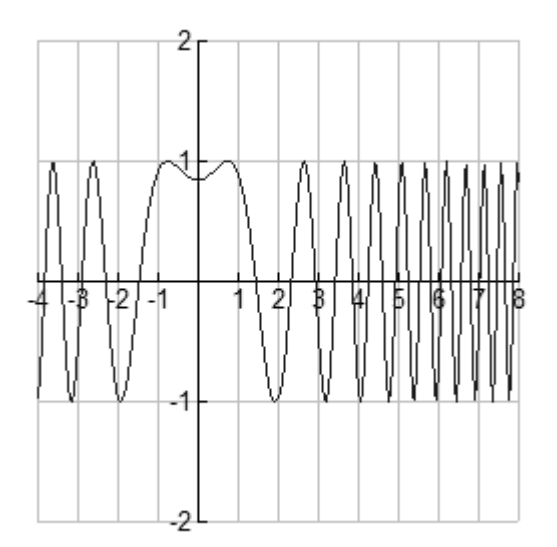

b Hieronder zie je de grafiek van de  $y = sin(x^2 + 1)$ .

Hoe kun je aan de formule zien dat de grafiek symmetrisch moet zijn?

- c Je ziet dat de 'schommelperiode' steeds kleiner wordt, naarmate je vanuit 0 meer naar rechts gaat. Hoe kun dat verklaren met behulp van de formule?
- d De grafiek snijdt de *y*-as in een punt *P* met horizontale raaklijn. Laat zien hoe je dit kunt concluderen uit de hellingfunctie.
- e In het plaatje zie je nog een aantal punten met horizontale raaklijn. Bereken de *x*-coördinaten van de twee punten met horizontale raaklijn die het dichtst bij *P* liggen.

**1.49** Differentieer  $y = (f(x))^3$  naar *x*, achtereenvolgens voor:

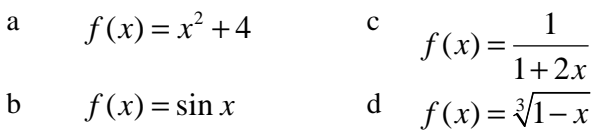

De kettingregel moet vaak worden toegepast in combinatie met som-, verschil-, of produktregel.

Voorbeeld:

 $y = \sqrt[3]{1 + 2x} + 2\sqrt{3} + x^2$  $\frac{dy}{dx}$ Gegeven: Gevraagd:

*y* is de som van twee functies die ieder met de kettingregel worden gedifferentieerd. Oplossing:

$$
y = (1 + 2x)^{\frac{1}{3}} + 2 \cdot (3 + x^{2})^{\frac{1}{2}}
$$
  
  

$$
\frac{dy}{dx} = \frac{1}{3} \cdot (1 + 2x)^{-\frac{2}{3}} \cdot 2 + 2 \cdot \frac{1}{2} \cdot (3 + x^{2})^{-\frac{1}{2}} \cdot 2x
$$
  
  

$$
\frac{dy}{dx} = \frac{2}{3\sqrt[3]{(1 + 2x)^{2}}} + \frac{2x}{\sqrt{3 + x^{2}}}
$$

**1.50** Bereken 
$$
\frac{dy}{dx}
$$
 als:  
\n**a**  $y = \sqrt{x^2 - 4x} + 5x$   
\n**b**  $y = \sqrt{x^2 - 4x} - 5x$   
\n**c**  $y = 5x - \sqrt{x^2 - 4x}$   
\n**d**  $y = 5x \cdot \sqrt{x^2 - 4x}$ 

**1.51** Bereken 
$$
\frac{dy}{dx}
$$
 als:  
\na  $y = \sin(x^2) + \cos(x^3)$    
\nb  $y = \sin(x^2) \cdot \cos(x^3)$    
\nc  $y = \sin x \cdot \sqrt{\cos x}$   
\nd  $y = \sqrt{\sin x \cdot \cos x}$ 

**1.52** Agent 007 is op 3 km afstand van de kust gedropt. Met een rubberboot wil hij de kust bereiken om bij strandpaal 38 een geheime boodschap achter te laten. Natuurlijk is het zaak dat hij zo snel mogelijk dit klusje klaart. Met de rubberboot kan hij zich roeiend verplaatsen met een snelheid van 4 km/u. Het water is zo rustig dat de vaarrichting niet van invloed is op zijn snelheid. Op het strand kan hij een lange poos een snelheid van 8 km/u volhouden.

In onderstaande situatieschets zie je nog dat de strandpaal 4 km verwijderd is van de plaats (A) op het strand die James Bond zou bereiken als hij de kortste weg naar het strand zou nemen.

$$
3 km
$$
\n3 km

\n3 km

\n3 km

\n4 km

\n4 km

\n4 km

- a Veronderstel dat James Bond inderdaad de kortste weg naar het strand neemt en 4 km loopt. Hoeveel tijd heeft hij nodig om paal 38 te bereiken?
- b Hoeveel tijd heeft hij nodig als hij in schuine richting rechtstreeks naar de strandpaal roeit?

Misschien kan hij tijd sparen door ergens tussen A en paal 38 aan land te gaan.

c Stel dat hij precies halverwege (dus op 2 km van paal 38) de kust bereikt. Hoeveel minuten tijdwinst boekt hij ten opzichte van de vorige routes?

Met behulp van differentiaalrekening kun je de snelste weg voor James Bond berekenen. Stel dat hij *x* km van A aan land gaat (plaats B).De tijd *t* (in minuten) die nodig is om S38 te bereiken is een functie van *x*. Vandaar dat we noteren: *t*(*x*).

d Laat zien dat geldt:

$$
t(x) = 15\sqrt{9 + x^2} + 30 - 7\frac{1}{2}x
$$
 3 km  
A x B \* 5 38

e Bereken  $t'(x)$  en los op:  $t'(x) = 0$ 

- f Bereken (in seconden nauwkeurig) de minimale tijd die James Bond nodig heeft om paal 38 te bereiken.
- g Welke hoek moet bij de snelste route de vaarkoers RB maken met de lijn RA?

h Verandert het antwoord op de vorige vraag als S38 meer dan 4 km van A af ligt? Een functie die een ketting is van drie of meer schakels kan ook met de kettingregel worden aangepakt.

Voorbeeld: 
$$
y = \frac{1}{\cos^4(3x)}
$$

Oplossing: Volgens de van 'binnen naar buiten' methode:

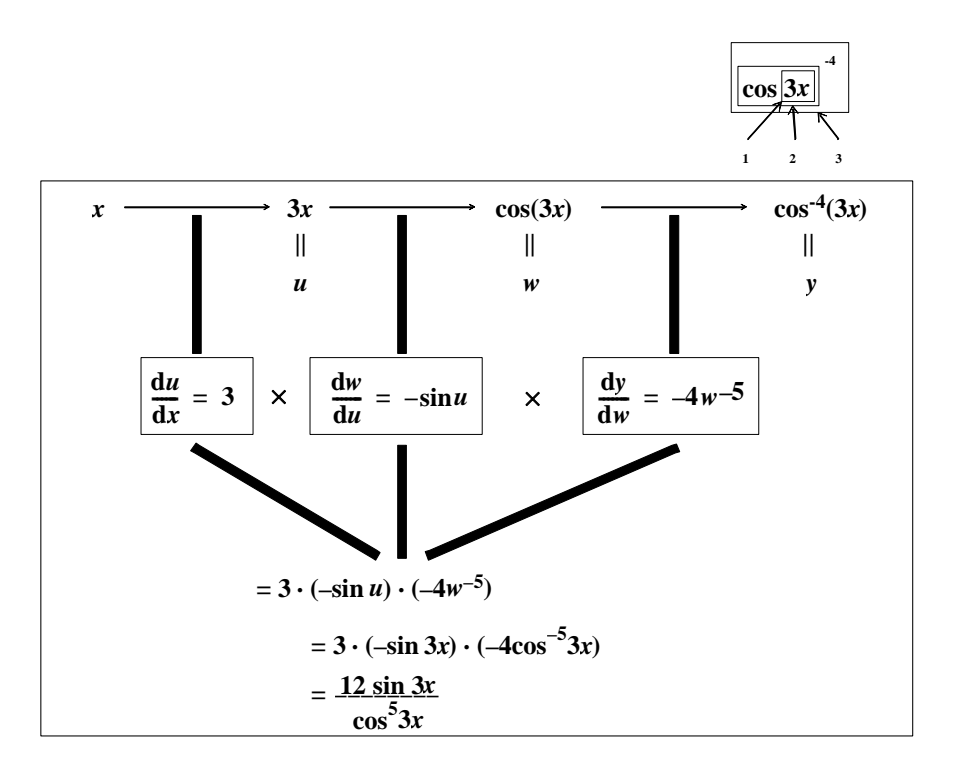

Oplossing volgens de van 'buiten naar binnen' methode:

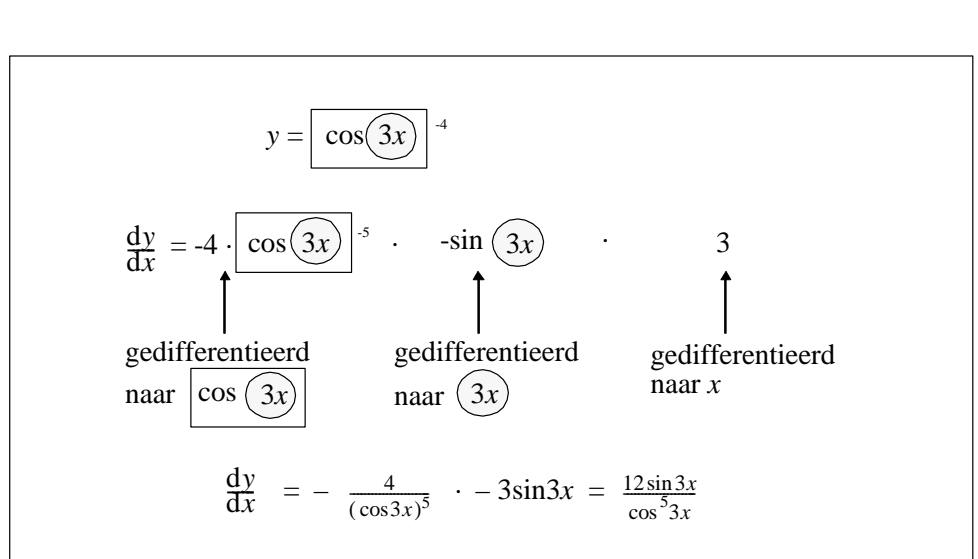

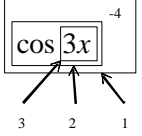

**1.53** Kies één van beide methoden en differentieer met behulp van de kettingregel:

a 
$$
y = \sin^3(x^2 + 1)
$$
 b  $y = \sqrt[4]{\cos \sqrt{x}}$   
c  $y = \sqrt{\sin \frac{1}{x}}$  d  $y = \frac{1}{\sin \frac{1}{x}}$ 

### **1.5.1 Terugblik**

Regel voor het differentiëren van machtsfuncties:

$$
\frac{d}{dx}x^r = r \cdot x^{r-1}
$$

#### *Kettingregel*

Bij een ketting van twee (of meer) functies wordt het differentiaalquotiënt berekend door vermenigvuldiging van de differentiaalquotiënten van elk van de schakels.

Voor een ketting van twee functies betekent dat: als *y* een functie is van *u* en *u* een functie is van *x*, dus als  $x \longrightarrow u \longrightarrow y$ 

$$
an: \quad \frac{dy}{dx} = \frac{du}{dx} \cdot \frac{dy}{du}
$$

$$
dx \quad dx \quad d
$$

## **1.5.2 Opgaven**

a Bereken achtereenvolgens:  $\frac{d}{dx}[(x^2+1)^4]$ *dx*  $+1)^4$ ],  $\frac{d}{dx}[\sqrt[4]{(x^2+1)}]$  $\frac{d}{dx}[\sqrt[4]{(x^2+1)}], \frac{d}{dx}[\frac{1}{(x^2+1)^4}]$  $(x^2+1)$ *d*  $dx^2(x^2 +$ **b**  $f(x) = \sin^3(5x)$ Bereken  $f'(0,05\pi)$ 

c In onderstaande figuur zijn getekend de grafieken van  $y = x$  (1) en  $y = x^{\frac{1}{3}}$  (k)

Aanvankelijk stijgt *k* sneller dan *l*, later langzamer.

In welk punt van *k* vindt de 'ommekeer' plaats (dat wil zeggen, in welk punt heeft *k* dezelfde hellingscoëfficiënt als *l*?)

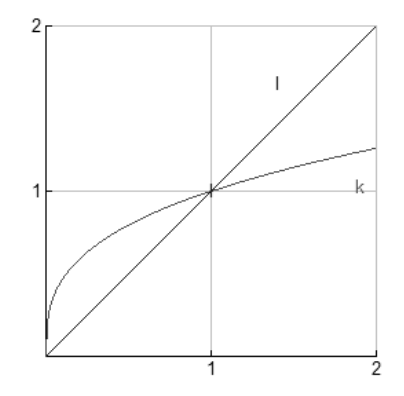

## **1.6** *Gebroken lineaire functies*

**1.54** Twee zusjes schelen nagenoeg 5 jaar in leeftijd. Toen de oudste 10 werd zei ze trots tegen haar zusje: 'Nu ben ik twee keer zo oud als jij.' Vijf jaar later, toen de oudste opnieuw haar verjaardag vierde, herinnerde de jongste zich dit voorval plotseling en zei: 'Nu ben je nog maar  $1\frac{1}{2}$  keer zou oud als ik.(Naar een oud kinderraadsel.)

- a Hoe groot is de verhouding van de leeftijden als de oudste 25 jaar wordt?
- b Na hoeveel jaar is de oudste nog maar  $1\frac{1}{10}$  keer zo oud als de jongste?

c Teken de grafiek van <sup>5</sup> ( ) *<sup>x</sup> f x x* <sup>+</sup> <sup>=</sup> voor 1 10 ≤ ≤*<sup>x</sup>* .

- d Wat heeft het verhaal van de twee zusjes met het verloop van de grafiek te maken?
- e Hoe zet de grafiek zich voort voor *x* >10 ?
- f Wat kun je zeggen van de verhouding van de leeftijden van beide zusjes als die het 'eeuwige' leven zouden hebben?

$$
f(x) = \frac{x+5}{x}
$$

De functie *x* is een voorbeeld van een gebroken functie, waarbij teller en noemer elk lineaire functies zijn.

Daarom noemen we *f* een gebroken lineaire functie.

De algemene vorm van een gebroken lineaire functie is:

$$
f(x) = \frac{ax+b}{cx+c}
$$

In bovenstaand voorbeeld geldt:  $a=1$ ,  $b=5$ ,  $c=1$ ,  $d=0$ .

Verderop zal blijken dat *a*, *b*, *c* en *d* aan enige voorwaarden moeten voldoen, wil er sprake zijn van een 'echte' gebroken lineaire functie.

**1.55** De meest eenvoudige gebroken lineaire functie *f* is die waarvoor geldt:  $a = 1$ ,  $b = 1$ ,

 $c=1, d=0$ .

- a Geef de formule van die functie *f.*
- b Teken de grafiek van *f*.
- c Welke asymptoten heeft die grafiek?

**1.56** Bekijk de functies  $f(x) = \frac{5}{x}$  en  $g(x) = \frac{x+5}{x}$ .

- a Toon aan dat geldt:  $g(x) = f(x) + 1$
- b Bereken  $f'(x)$  en  $g'(x)$
- c Teken (voor  $x \neq 0$ ) de grafieken van *f* en *g* in één assenstelsel.

**1.57** Gegeven:  $f(x) = \frac{3x+4}{2x}$ *x*  $=\frac{3x+4}{2}$ .

- a *f* is een gebroken lineaire functie. Welke waarden hebben *a,b, c* en *d*?
- b Laat zien dat geldt:  $f(x) = 1\frac{1}{2} + \frac{2}{x}$  en teken vervolgens de grafiek van *f*.
- c Welke asymptoten heeft die grafiek?

**1.58** Gegeven zijn de functies  $f(x) = \frac{6}{x}$  en  $g(x) = \frac{6}{x-2}$ .

- a Welke lijnen zijn de asymptoten van *f*? en welke van *g*?
- b Teken in één figuur de grafieken van *f* en *g*.
- c Bereken  $f'(x)$  en  $g'(x)$ .

**1.59** Gegeven de volgende vier functies:

$$
f(x) = \frac{-2}{x-1}; \quad g(x) = \frac{x+2}{x+1}; \quad h(x) = \frac{2x-6}{x-3}; \quad k(x) = \frac{x-2}{x}
$$

Vier grafieken:

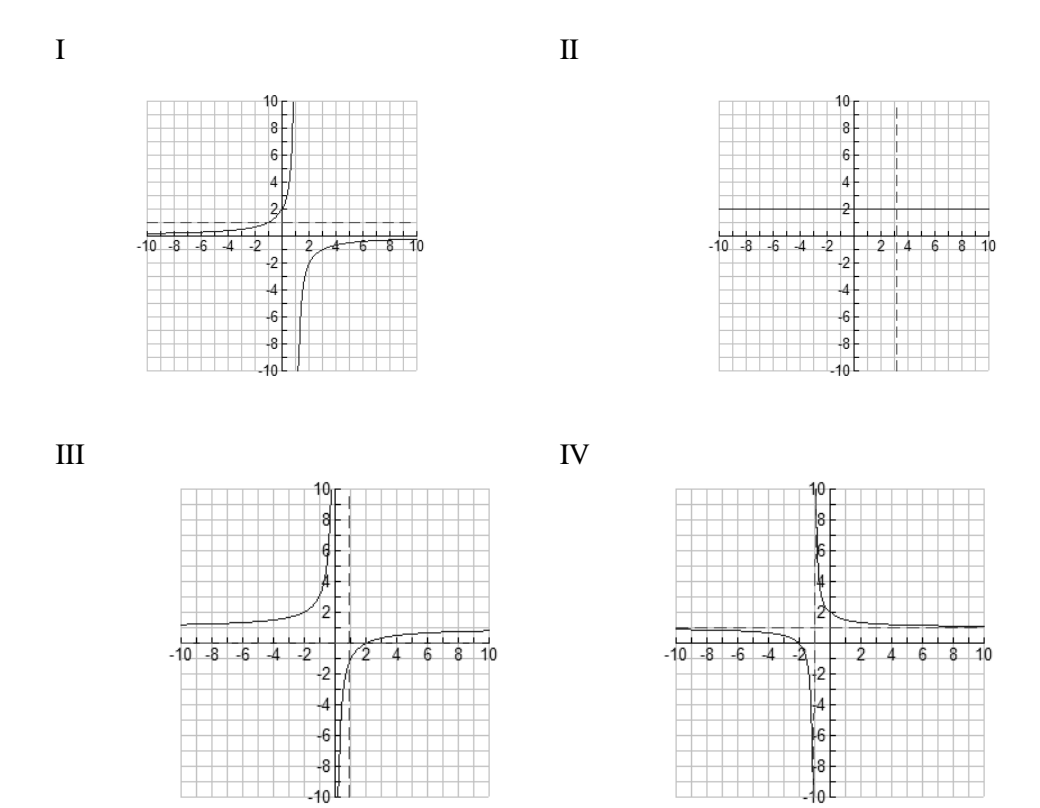

De grafieken I, II, III en IV passen bij de functies *f, g, h* en *k.* a Zoek uit welke grafiek bij welke functie hoort.

b Hoe kun je de verticale asymptoot in I, II, III en IV terugvinden in de formules?

De grafiek van een functie van de vorm:

$$
f(x) = \frac{ax+b}{cx+d}
$$
 (waarbij  $c \neq 0$  en  $\frac{a}{b} \neq \frac{c}{d}$ )

is een hyperbool; zo'n hyperbool heeft één horizontale asymptoot en één verticale asymptoot. De horizontale asymptoot kun je vinden door voor x heel grote waarden in te vullen (bijvoorbeeld  $x = 1$  miljard). De verticale asymptoot kun je vinden door na te gaan in de buurt van welke x de functiewaarde zeer groot wordt. Daar is het gedrag van de noemer van belang.

**1.60** Gegeven de functie:  $f(x) = \frac{15x + 45}{3x - 18}$  $=\frac{15x+45}{3x-18}$ .

- a Verklaar: de verticale asymptoot is de lijn  $x = 6$
- b Vul in: de horizontale asymptoot is de lijn *y* = ....
- c Teken de grafiek van *f.*

Als je in de functie van opgave 7 een heel groot getal voor x invult, bijvoorbeeld, dan hebben de constanten 45 en -18 nauwelijks invloed op de uitkomst:

$$
15.000.000.000 + 45 \quad 15.000.000.000
$$

$$
\frac{15.000.000.000 + 45}{3.000.000.000 - 18} \approx \frac{15.000.000.000}{3.000.000.000}
$$

 $( = \frac{15}{3})$ 

Je ziet zo dat de uitkomst ongeveer gelijk moet zijn aan 5 In het algemeen geldt dat je de horizontale asymptoot van een gebroken lineaire functie kunt vinden als je de tellercoëfficiënt van x deelt door de noemercoëfficiënt van x. Waarschuwing: deze opmerking is dus alleen geldig voor functies van dat type.

**1.61** In opgave 6 heb je gezien dan de grafiek van  $f(x) = \frac{2x-6}{x-3}$  $=\frac{2x-6}{x-3}$  een horizontale lijn is

met een 'gaatje'.

Verklaring: 
$$
\frac{2x-6}{x-3} = \frac{2(x-3)}{x-3} = 2 \text{ voor } x \neq 3
$$

$$
\frac{2x-6}{x-3}
$$
 heeft geen betekenis voor  $x = 3$ .

Bekijk nu de functie:  $g(x) = 2 + \frac{1}{x-3}.$ 

- a Verklaar:  $g(x) = 2 + \frac{1}{x-3}$
- b Hoe kun je uit de laatste formule de horizontale asymptoot van *g* vinden?
- c Bereken de hellingscoëfficiënt van de grafiek van *g* in het punt  $(1,1\frac{1}{2})$ .

**1.62** Noem de asymptoten en teken de grafiek van

a 
$$
f(x) = \frac{3x+2}{x+1}
$$
 c  $f(x) = \frac{x}{x+1}$   
b  $f(x) = \frac{2x}{x+1}$  d  $f(x) = \frac{4x-3}{2x+1}$ 

**1.63** Gegeven zijn de functies  $t(x) = \frac{1}{2}x + 2$ 2  $t(x) = \frac{1}{2}x + 2$  en  $n(x) = \frac{1}{2}x + 1$ 3  $n(x) = \frac{1}{2}x + 1$ . a Teken de grafieken van *t* en *n* in één figuur. De functie *f* wordt gedefinieerd door:  $f(x) = \frac{t(x)}{n(x)}$ 

- b Bekijk het snijpunt T van de grafiek van *t* met de *x*-as. Wat levert punt T voor informatie over de grafiek van *f*?
- c Bekijk het snijpunt N van de grafiek van *n* met de *x*-as. Wat levert punt N voor informatie over de grafiek van *f*?
- d Hoe gedraagt *f(x)* zich voor zeer grote waarden van *s*? En voor zeer kleine (zeer negatieve) waarden?
- e Teken de grafiek van *f.*

## **1.7** *De Quotiëntregel*

In het voorgaande heb je regels geleerd voor het differentiëren van som, verschil, produkt en ketting van twee functies. Wat nog ontbreekt, is een regel voor het differentiëren van een quotiënt.

$$
f(x) = \frac{t(x)}{n(x)}
$$

Stel

(*t* is 'tellerfunctie', *n* is 'noemerfunctie').

We bekijken eerst een voorbeeld:  $t(x) = 3x + 4$  en  $n(x) = 2x - 5$ 

In plaats van  $f(x) = \frac{t(x)}{n(x)}$  kun je ook schrijven:  $f(x) = t(x) \cdot n(x)^{-1}$ 

Dus:  $f(x) = (3x+4) \cdot (2x-5)^{-1}$ 

Het differentiëren van *f* kun je nu uitvoeren door een combinatie van produkt- en kettingregel.

- **1.64** a Laat zien dat geldt:  $f'(x) = \frac{3}{2x-5} \frac{6x+8}{(2x-5)^2}$  $=\frac{3}{2x-5} - \frac{6x+2}{(2x-5)}$ 
	- b De formule van  $f'(x)$  kan nog worden vereenvoudigd door de twee breuken onder de noemer  $(2x-5)^2$  te brengen. Doe dit.

Je kunt bij het differentiëren van het quotiënt van twee functies altijd redden met produkt- en kettingregel. Er is echter ook een regel om de afgeleid van een quotiënt rechtstreeks te vinden: de quotiëntregel. Die regel luidt:

$$
f(x) = \frac{t(x)}{n(x)} \int_{0}^{\infty} f'(x) dx = \frac{t'(x) \cdot n(x) - t(x) \cdot n'(x)}{(n(x))^2}
$$

Of korter:

$$
\left(\frac{t}{n}\right)' = \frac{t \cdot n - t \cdot n'}{n^2}
$$

**1.65** a. Neem  $t(x) = 3x + 4$  en  $n(x) = 2x - 5$  en bereken:

$$
\frac{t'(x) \cdot n(x) - t(x) \cdot n'(x)}{(n(x))^2}
$$

b Controleer of de uitkomst gelijk is aan de afgeleide van  $f(x) = \frac{t(x)}{n(x)}$ , zoals je

die in opgave 1.64 hebt gevonden.

$$
1.66 \quad f(x) = \frac{x^3 - 1}{x^2 + 1}
$$

Laat zien dat uit de quotiëntregel volgt:  $^{4}$   $2x^{2}$  $2 + 1$ <sup>2</sup>  $3x^2 + 2$  $(x^2+1)$ *dy*  $x^4 + 3x^2 + 2x$  $\frac{dy}{dx} = \frac{x^4 + 3x^2 + 3x^2}{(x^2 + 1)^2}$ 

Je hebt de quotiëntregel al een paar keer toegepast, zonder dat aangetoond is dat de regel echt klopt. Er zijn verschillende methoden om de regel te bewijzen:

(1) Schrijf  $\frac{t(x)}{x}$  $\left( x\right)$ *t x n x* als  $t(x) \cdot n(x)^{-1}$  en pas produkt- en kettingregel toe.

(2) Also 
$$
f(x) = \frac{t(x)}{n(x)}
$$
 dan  $f(x) \cdot n(x) = t(x)$ 

Dit links en rechts differentiëren geeft gelijke functies:  $f'(x) \cdot n(x) + f(x) \cdot n'(x) = t'(x)$  of korter:  $f' n + f n' = t'$ Hiermee kan *f* ' worden uitgedrukt in *t, n t'* en *n'*.

(3) Tenslotte kun je nagaan of 
$$
\left(\frac{t}{n}\right)^{t} = \frac{t^{n} - tn^{n}}{n^{2}}
$$
 klopt, door uit te gaan van:

 $\frac{t}{n}$ .  $n=1$ *n*  $\cdot n = 1$ . Links en rechts differentiëren geeft:  $\left(\frac{t}{n}\right)$  :  $n + \frac{t}{n} \cdot n' = 0$  $\left(\frac{t}{n}\right)^n \cdot n + \frac{t}{n} \cdot n' =$ 

Je kunt n controleren of  $(\frac{t}{t})'$ *n* inderdaad vervangen mag worden door 2  $t \, 'n - tn'$  $\frac{-tn'}{2}$ .

Bij het differentiëren met de quotiëntregel is de volgorde belangrijk: eerst de tellerfunctie differentiëren (en de noemer ongewijzigd laten), daarna andersom.

#### **1.67** Differentieer de functie *f* in het geval  $f(x) =$

*n*

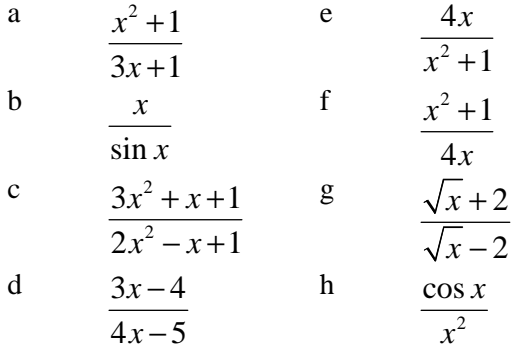

1.68 
$$
f(x) = \frac{3}{x^2 - 3}
$$
 en  $g(x) = \frac{x^2}{x^2 - 3}$ 

Bereken  $f'(x)$  en  $g'(x)$ 

 De functies *f* en *g* zijn verschillend maar hebben dezelfde afgeleide. Hoe kan dat?

**1.69** 
$$
f(x) = \frac{x^2 + x + 1}{x^2 + 1}
$$
 en  $f(x) = \frac{x^2 + 1}{x^2 + x + 1}$ 

a. Stel een vergelijking op van de lijn die de grafiek van *f* raakt in het punt met *x*coördinaat 0,

- b Dezelfde vraag voor *g*.
- c In welke intervallen is *f* stijgend en in welk dalend?
- **1.70** Hiernaast zie je de grafiek van

$$
f(x) = \frac{6x}{x^2 + 1} \text{ voor } x \ge 0
$$

- a Volgens de tekening is het maximum van *f(x)* gelijk aan 3. hoe kun je dat bewijzen met behulp van de afgeleide functie?
- b Bereken  $f''(x)$ .
- c Laat zien dat de grafiek een buigpunt heeft bij  $x = \sqrt{3}$ .
- d Teken de grafiek van *f* in het gebied  $x \le 0$ .

**1.71** Gegeven is de functie 2  $f(x) = \frac{136x^2}{x^2 + 16}$  voor

$$
-10 \le x \le 10.
$$

- a Bereken de kleinste en de grootste functiewaarde.
- b Los op:  $f(x) \ge 8$ .

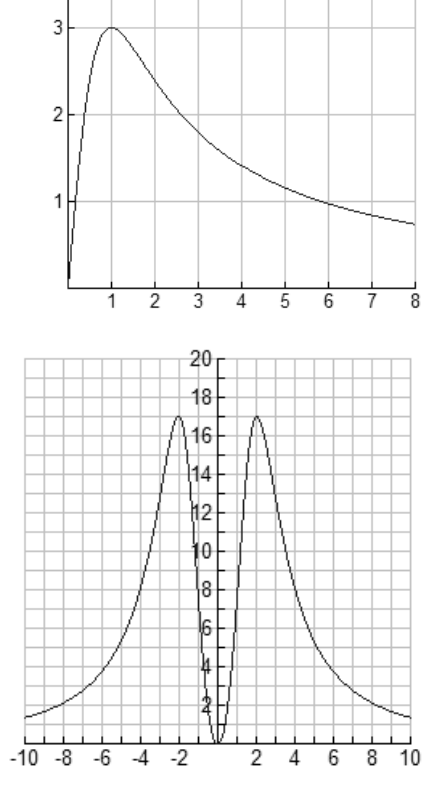

Een te groot verkeersaanbod op een te smalle weg … weer een file. Hoe drukker het is, des te langzamer de file rijdt. Blijkbaar kunnen bij lage snelheden meer auto's worden verwerkt. Toch gek, want bij een snelheid van 0 km/u stroomt geen enkele auto door. Is er een optimale snelheid van een file? Over dit probleem gaat de volgende opgave:

**1.72** Belangrijk bij het fileprobleem is de onderlinge afstand van de auto's. Hoe groter de snelheid van de file, hoe groter de onderlinge afstand moet zijn,en dat is van invloed op de doorstroming. Anderzijds is de onderlinge afstand bij lage snelheid wel klein, maar in een slakkengangetje kan er ook niet veel doorstromen. De onderlinge afstand bepalen we met behulp van de vuistregel:

 $r = 0.0075v^2$  met  $r =$  remweg in meters en  $v =$  snelheid in km/u.

- a Hoeveel meter afstand tot zijn voorligger zou een automobilist tenminste moeten aanhouden bij een snelheid van 60 km/u? En bij een twee keer zo grote snelheid?
- b Stel je voor dat een file een snelheid van 60 km/u heeft en uit louter personenauto's bestaat. Neem voor het gemak aan dat elke auto 4 m lang is en dat iedere automobilist de voorgeschreven remafstand in acht neemt. Op een zeker punt heeft de politie een teller geplaatst. Laat zien dat er per minuut ongeveer 32 auto's de teller passeren.

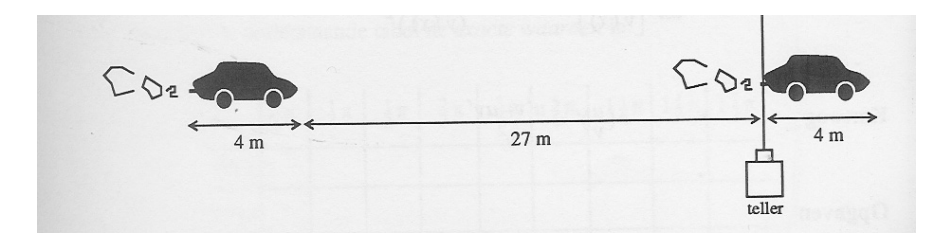

- a Hoe groot is het aantal auto's dat de teller passeert bij een snelheid van 120 km/u?
- b Het aantal auto's (=*N*) dat de teller per minuut passeert is een functie van de snelheid *v* (in km/u). Toon aan dat geldt:  $N = \frac{180}{0.45y^2}$ 1000  $0,45v^2 + 240$  $N = \frac{1000v}{0,45v^2 + 2}$

c Bereken 
$$
\frac{dN}{dv}
$$

d Toon aan dat de optimale snelheid van een file onder de hierboven geschetste voorwaarden ongeveer 23 km/u is.

## **1.7.1 Terugblik**

Een gebroken lineaire functie is van de vorm:

$$
f(x) = \frac{ax+b}{cx+d}
$$

De grafiek van f is een hyperbool (tenzij *c* = 0 of  $\frac{a}{c} = \frac{b}{d}$ 

Zo'n hyperbool heeft twee asymptoten.

De horizontale asymptoot wordt gevonden door de verhouding van  $ax + b$  en  $cx + d$ te bekijken voor x wordt 'heel groot' (x 'nadert tot oneindig'). Die verhouding nadert

*a*  $y = \frac{a}{c}$ 

tot  $\,c$ . De lijn  $\epsilon$  is de horizontale asymptoot.

De verticale asymptoot wordt gevonden door te onderzoeken voor welke x de functiewaarden 'heel groot' worden ('tot oneindig naderen'). Dit gebeurt als de noemer

$$
=-\frac{d}{d}
$$

van de gebroken vorm tot nul nadert. Uit  $cx + d = 0$  volgt *x*  $=-\frac{a}{c}$  en dit is meteen de vergelijking van de verticale asymptoot.

### *Quotiëntregel*

Laat u en v functies zijn van x.

$$
\frac{d}{dx} \left[ \frac{u(x)}{v(x)} \right] = \frac{u'(x)v(x) - u(x)v'(x)}{(v(x))^2}
$$
\n
$$
\left( \frac{u}{v} \right)' = \frac{u'v - uv'}{v^2}
$$
\nKortweg

 $\mathbf{K}$ 

# **1.7.2 Opgaven**

a Bereken 
$$
\frac{d}{dx} \left[ \frac{x^2 + 3}{x + 1} \right]
$$
 en  $\frac{d}{dx} \left[ \frac{x^2 + x + 4}{x + 1} \right]$   
b Gegeven:  $f(x) = \frac{ax + b}{cx + d} \quad (c \neq 0)$   
Toon aan:  $f'(x) = \frac{ad - bc}{(cx + d)^2}$ 

c Wat kun je zeggen van  $f'(x)$  in de vorige opgave in het geval  $\frac{a}{c} = \frac{b}{d}$ 

# **1.8** *Een bekende goniometrische functie*

**1.73** Gegeven is de functie:  $f(x) = \frac{\sin x}{\cos x}$ 

 $\cos x$ 

Omdat *f* samengesteld is uit de functies sinus en cosinus zie je hieronder de grafieken van die twee getekend.

a Welke informatie geven de oplossingen van de vergelijking sin  $x = 0$  over de

$$
grafiek van f(x) = \frac{\sin x}{\cos x}?
$$

- b Dezelfde vraag maar nu voor de vergelijking:  $\cos x = 0$
- c Heeft de grafiek van *f* asymptoten?
- d Vul in onderstaande tabel de exacte waarden:

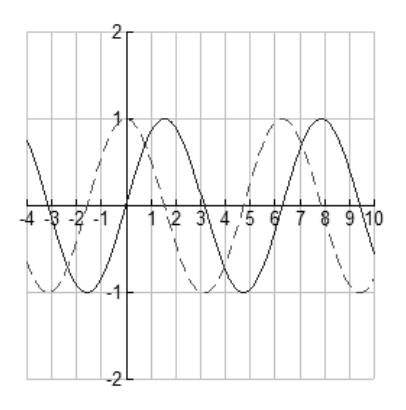

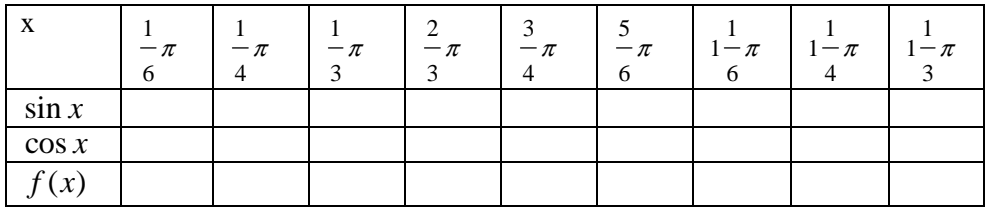

e **Bereken ook:** 
$$
f\left(-\frac{1}{6}\pi\right)
$$
;  $f\left(-\frac{1}{4}\pi\right)$ ;  $f\left(-\frac{1}{5}\pi\right)$ .

- f Uit de antwoorden bij c en d kun je vermoeden dat de periode van  $(x) = \frac{\sin x}{1}$ cos  $f(x) = \frac{\sin x}{\cos x}$  niet  $2\pi$  is, maar verrassenderwijs  $\pi$ . Bestudeer bovenstaande figuur. Hoe kun je daaruit afleiden dat *f* inderdaad de periode  $\pi$  moet hebben?
- g Teken de grafiek van *f* voor het interval  $-\frac{1}{x} < x < 2$ 2 2  $-\frac{1}{\pi}$  *x* < 2 $-\frac{1}{\pi}$ .
- **1.74** In een rechthoekige driehoek met een scherpe hoek van x radialen geldt:

$$
\sin x = \frac{p}{r}
$$
  
\n
$$
\cos x = \frac{q}{r}
$$
  
\n
$$
\tan x = \frac{p}{q}
$$
  
\nBewijs dat hieruit volgt:  $\tan x = \frac{\sin x}{\cos x}$ 

 $=\frac{\sin x}{\cos x}$ 

Het in opgave 1.74 genoemde verband tussen sinus, cosinus en tangens geldig is voor scherpe hoeken, maar kan ook worden gebruikt om de tangensfunctie voor alle andere x-waarden te definiëren

(met uitzondering van …,  $-1\frac{1}{2}\pi$ , 1 2  $-\bar{\pi}$ , 1  $\frac{-\pi}{2}$ ,  $1^{\frac{1}{2}}$  $\frac{-\pi}{2}$ ,  $2^{\frac{1}{2}}$  $\frac{-\pi}{2}$ ). Voor alle 1 2  $x \neq \frac{1}{2} \pi + k \pi$   $(k = 0, 1, -1, 2, -2,...)$  geldt:  $\tan x = \frac{\sin x}{\cos x}$  $\cos x$ 

In opgave 1.73 heb je al kennis gemaakt met de tangensfunctie en ontdekt dat tangens een kleinere periode heeft dan sinus en cosinus.

Tan(x) is een periodieke functie met periode  $\pi$  ofwel:  $\tan(x + k\pi) = \tan x$  voor  $k = 0, 1, -1, 2, -2, \ldots$ 

- **1.75** tan *x* is niet gedefinieerd voor  $x = ..., -1\frac{1}{2}\pi, -\frac{1}{2}\pi, \frac{1}{2}\pi, 1\frac{1}{2}\pi, ...$ 
	- a Waarom eigenlijk niet?
	- b Bereken enkele waarden van tan *x* voor *x* in de buurt van  $\frac{1}{x}$ 2  $\pi$ . Conclusie?
- **1.76** Je kunt  $f(x) = \tan x$  differentiëren met behulp van de quotiëntregel.
	- a Controleer deze berekening:

$$
f'(x) = \frac{\cos^2 x + \sin^2 x}{\cos^2 x} = 1 + \left(\frac{\sin x}{\cos x}\right)^2 = 1 + \tan^2 x
$$

- b Uit het resultaat van a volgt dat de grafiek van de tangens een buigpunt heeft in (0,0). Hoe?
- c Welke vergelijking heeft de buigraaklijn in (0,0)?
- d Welke andere buigpunten heeft de tangensgrafiek?

Hiernaast zie je de tangensgrafiek voor  $1 - \frac{1}{2}$ 2 2  $-\frac{1}{2}\pi < x < \frac{1}{2}\pi$  met de buigraaklijn in (0,0). In de buurt van (0,0) valt de tangensgrafiek bijna samen met de lijn  $y = x$ . Er geldt:  $x \approx x$  voor  $x \approx 0$ .

- **1.77** Bekijk de grafiek van  $f(x) = \tan x$ . Voor welke *x* geldt:  $\tan x = 1$ ?
- **1.78** Gebruik het resultaat van opgave 1.76a en bereken:

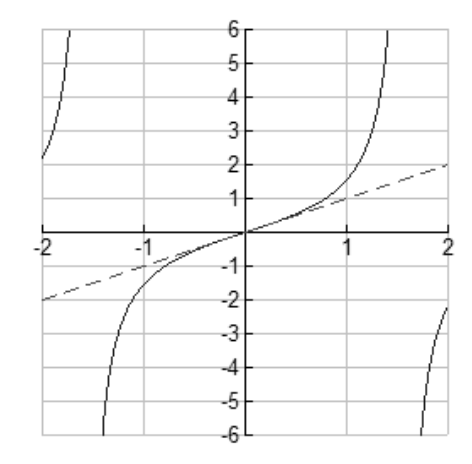

a 
$$
\frac{d}{dx}[\tan 2x]
$$
  
b  $\frac{d}{dx}[\tan^2 x]$   
c  $\frac{d}{dx}[\frac{1}{\tan x}]$   
d  $\frac{d}{dx}[\tan(1-x)]$ 

**1.79** Welk interval bereikt:

a 
$$
1 + \tan 2x
$$
 also  $-\frac{1}{6}\pi < x < \frac{1}{4}\pi$ ?  
\nb  $1 + \tan^2 x$  also  $-\frac{1}{6}\pi < x < \frac{1}{4}\pi$ ?  
\nc  $1 + \tan^2 x - 2 \tan x$  also  $-\frac{1}{6}\pi < x < \frac{1}{4}\pi$ ?

## **1.8.1 Terugblik**

In dit onderdeel heb je een nieuwe standaardfunctie leren kennen: de functie tangens, kortweg tan.

Voor alle 
$$
x \neq \frac{1}{2}\pi + k\pi
$$
 ( $k = 0, 1, -1, 2, -2,...$ ) geldt:  
\ntan  $x = \frac{\sin x}{\cos x}$ 

De functie tan is periodiek met periode  $\pi$ . De grafiek van tan heeft (oneindig veel) verticale asymptoten; de vergelijkingen hier-

van zijn: 
$$
x = \frac{1}{2}\pi + k\pi
$$
 ( $k = 0, 1, -1, 2, -2, ...$ )

Voor het differentiëren van de functie tan kun je gebruik maken van de regel:

$$
\frac{d}{dx}[\tan x] = 1 + \tan^2 x
$$

# **1.8.2 Opgaven**

- a In welke punten tussen  $x = -\frac{1}{2}$ 2  $x = -\frac{1}{2}\pi$  en  $x = \frac{1}{2}$ 2  $x = -\frac{1}{2}\pi$  heeft de grafiek van  $y = \tan x$ hellingscoëfficiënt 4?
- b Welke periode heeft de functie  $f(x) = \tan 2x$  ? Teken de grafiek van  $0 \le x \le 2\pi$ .

## **1.9** *Toepassingen*

**1.80** De lengte *L* (in cm) van een metalen staaf is afhankelijk van de temperatuur *t* (in <sup>0</sup>C).

De zogenaamde uitzettingscoëfficiënt van de staaf bij  $t^0$ c is gelijk aan  $\frac{dt}{L_0}$ .  $\boldsymbol{0}$ 

Hierbij is L0 de lengte van de staaf bij 00 C).

Er is nog gegeven:  $L = L_0 \cdot (1 + at + bt^2)$  met  $a = 2 \cdot 10^{-5}$  en  $b = 3.5 \cdot 10^{-8}$ . Bereken de uitzettingscoëfficiënt van de staaf bij 50 0C.

**1.81** Tussen de verkochte hoeveelheid *q* van een zeker artikel en de prijs *P* bestaat het volgende verband:

$$
P = 500 + \frac{1}{6}q - \frac{1}{3600}q^2
$$
 (voor  $q \ge 300$ )

- a Ga na dat volgend de formule geldt: *q* stijgt als *P* daalt.
- b De omzet *R* is gelijk aan  $q \times P$ . Bereken de prijs van het artikel waarvan de omzet maximaal is.
- **1.82** Om 24.00 uur vaart het schip de Bruinvis 125 km precies ten zuiden van het schip de Albatros. De bruinvis vaart in noordelijke richting met een snelheid van 20 km/u, de Albatros gaat oostwaarts met 15 km/u.
	- a Teken op schaal de posities van A en B om 02.00 uur en om 04.00 uur. Bereken ook de onderlinge afstand van beide schepen op die tijden.
	- b Druk de onderlinge afstand van A tot B, *t* uur na middernacht, uit in *t*.
	- c Bereken op welk tijdstip de afstand tussen de beide schepen minimaal is.

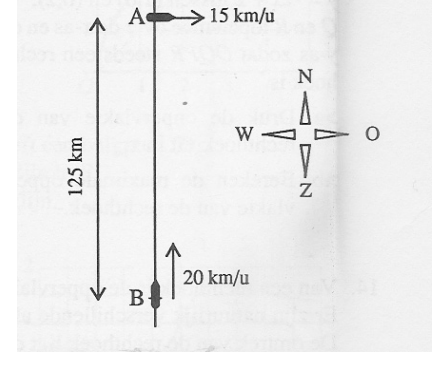

*dL*

**1.83** Een boot nadert de kust met een snelheid van 9m/sec. op een gegeven moment ( $t = 0$ ) worden de motoren afgezet. De snelheid *t* seconden na het afzetten van de motor

wordt gegeven door de formule:  $v(t) = \left(3 - \frac{1}{2}t\right)^2$ 

a Leg uit dat de afgelegde afstand van de boot, na het afzetten van de motor gege-

ven wordt door de formule: 
$$
s(t) = 18 - \frac{2}{3} \left( 3 - \frac{1}{2} t \right)^3
$$

b Hoeveel meter drijft de boot uit?